Министерство образования и науки Ульяновской области областное государственное бюджетное образовательное учреждение среднего профессионального образования «Димитровградский технический колледж»

# *МЕТОДИЧЕСКИЕ УКАЗАНИЯ*

*по выполнению лабораторных работ и практических занятий*

# *ПМ.03 УЧАСТИЕ ВО ВНЕДРЕНИИ ТЕХНОЛОГИЧЕСКИХ ПРОЦЕССОВ ИЗГОТОВЛЕНИЯ ДЕТАЛЕЙ МАШИН И ОСУЩЕСТВЛЕНИЕ ТЕХНИЧЕСКОГО КОНТРОЛЯ*

*МДК 03.02: «Контроль соответствия качества деталей требованиям технической документации»*

*15.02.08 «Технология машиностроения»*

*по программе базовой подготовки*

Димитровград 2014 г.

Методические указания по выполнению лабораторных работ и практических занятий составлены на основе рабочей программы профессионального модуляПМ.03 Участие во внедрении технологических процессов изготовления деталей машин и осуществление технического контроля

**Организация-разработчик:** областное государственное бюджетное образовательное учреждение среднего профессионального образования «Димитровградский технический колледж»

на заседании цикловой комиссии Общепрофессиональные дисциплины и профессиональные модули укрупненной группы профессий и специальностей «Машиностроение». Председатель комиссии И.Ю. Силуянова

РАССМОТРЕНО РЕКОМЕНДОВАНО научно-методическим советом ОГБОУ СПО «ДТК» Протокол № \_\_\_\_\_\_\_\_\_\_\_\_\_\_\_\_\_\_\_ от « $\longrightarrow$  20 г.

 подпись Протокол заседания ЦК  $N_2$  otherwise  $\left\langle \leftarrow \right\rangle$   $\rightarrow$  20  $\Gamma$ .

# **Разработчик:**

Гоголева С.А.- преподаватель ОГБОУ СПО «ДТК» Ф.И.О., ученая степень, звание, должность,

# **Содержание**

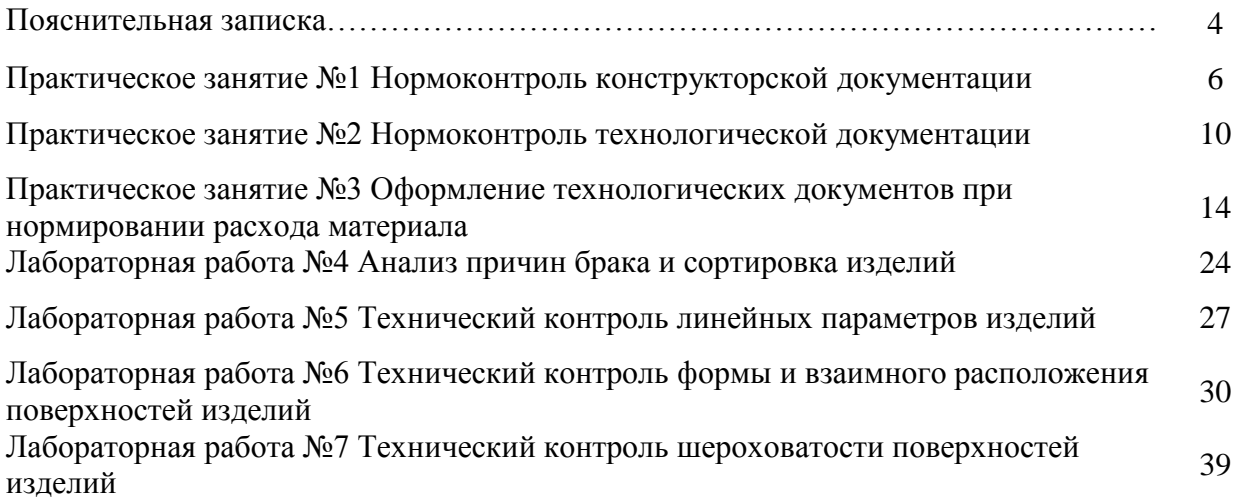

# **Пояснительная записка**

Для успешного усвоения знаний, освоения обучающимися умений, приобретения опыта самостоятельной деятельности в содержание обучения включено выполнение лабораторных работ и практических занятий.

Целями проведениялабораторных работ и практических занятийявляются:

 обобщение, систематизация, углубление, закрепление полученных теоретических знаний по конкретным темам профессионального модуля;

 формирование умений применять полученные знания на практике, реализацию единства интеллектуальной и практической деятельности;

 развитие интеллектуальных умений у будущих специалистов: аналитических, проектировочных, конструктивных и др.;

Лабораторные работы и практические занятия способствуют развитию интереса к будущей профессии, формирует умения проведения исследования, заставляет логически мыслить, сопоставлять, делать выводы, позволяют развивать наблюдательность обучающихся в непосредственной и тесной связи с процессом мышления (работа по намеченному плану, анализ и интерпретация результатов).

Оформление результатов занятия дисциплинирует мысль обучающегося, приучает его к точности выполнения исследовательской работы, закрепляет умения, полученные в учебной деятельности.

Ведущей дидактической целью лабораторных работ ипрактических занятий является формирование практических (профессиональных) умений – выполнение определённых действий, операций, необходимых в последующей профессиональной или учебной деятельности. В связи с этим содержаниемлабораторных работ и практических занятий является наладка оборудования, решение разного рода задач, выполнение вычислений, расчётов, работа сосправочной литературой, нормативными документами, таблицами, ГОСТами.Поэтому при изучении профессионального модуляПМ.01 Разработка технологических процессов изготовления деталей машин им отводится основная роль.

Лабораторные работы и практическиезанятия проводятся в лабораториях и учебных кабинетах. Продолжительность занятия — не менее двух академических часов.

Выполнению лабораторных работ и практических занятий предшествует проверка знаний обучающихся, их теоретической готовности к выполнению заданий.

Формы организации деятельности обучающихся на лабораторных работах и практических занятий могут быть: фронтальная, групповая и индивидуальная.

При фронтальной форме все обучающиеся выполняют одновременно одно и то же задание.

При групповой форме организации деятельности одно и то же задание выполняется группами от двух до пяти человек.

При индивидуальной форме каждый обучающийся выполняет индивидуальное задание.

Структура и содержание лабораторных работ и практических занятий включает в себя следующие элементы:

– тема занятия,

- цель занятия,
- краткие теоретические основания выполняемого задания,
- оборудование и аппаратура,
- материалы и их характеристики,
- порядок выполнения задания,
- вычисления,таблицы,
- выводы
- контрольные вопросы,
- учебная и специальная литература.

Оценки за выполнение заданий на лабораторных работах практических занятий могут выставляться по пятибалльной системе или в форме зачёта и учитываться как показатели текущей успеваемости обучающихся.

# **НОРМОКОНТРОЛЬ КОНСТРУКТОРСКОЙ ДОКУМЕНТАЦИИ**

**Цель занятия:** научиться осуществлять нормоконтрольконструкторской документации. Создать условия для формированияОК4. Осуществлять поиск, анализ и оценку информации, необходимой для постановки и решения профессиональных задач, профессионального и личностного развития, ОК 6. Работать в коллективе и в команде, эффективно общаться с коллегами, руководством, потребителями.

**Задание:** провести нормоконтрольконструкторской документации

# **1.Теоретические положения**

Нормоконтроль - контроль выполнения конструкторской документации в соответствии с нормами, требованиями и правилами, установленными нормативными документами.

Нормоконтроль проводится в целях обеспечения однозначности применения конструкторской документации и установленных в ней норм, требований и правил на всех стадиях жизненного цикла изделия.

Основными задачами нормоконтроля являются обеспечение:

а) соблюдения в конструкторской документации норм, требований и правил, установленных в стандартах ЕСКД и в других нормативных документах, указанных в документации;

б) достижения в разрабатываемых изделиях необходимого высокого уровня унификации и стандартизации на основе широкого использования ранее спроектированных, освоенных в производстве и стандартизованных изделий, типовых конструкторских и схемных решений;

в) рационального применения ограничительных номенклатур покупных и стандартизованных изделий и их документов, норм (типоразмеров, квалитетов точности, условно-графических обозначений и др.), марок материалов, полуфабрикатов и т.п.;

г) достижения единообразия в оформлении, учете, хранении, изменении конструкторской документации;

д) соблюдения нормативных требований в условиях выпуска документов автоматизированным способом в бумажной и (или) электронной форме.

Нормоконтролю подлежит конструкторская документация на изделия основного и вспомогательного производства независимо от форм собственности, подчиненности и служебных функций организаций, выпустивших указанную документацию.

Нормоконтроль конструкторской документации, выполненной в электронной форме, следует проводить руководствуясь стандартом и соответствующими нормативными документами Единой системы конструкторской документации.

# **2. Порядок проведения нормоконтроля**

Нормоконтроль является завершающим этапом разработки конструкторской документации. В соответствии с этим передачу подлинников документов отделу технической документации или заменяющему его подразделению рекомендуется поручать нормоконтролеру.

Нормоконтроль, осуществляемый в соответствии с требованиями стандарта, является составной частью разработки конструкторской документации, а также работ по унификации и стандартизации в организации.

Объектом нормоконтроля является вся разрабатываемая и выпускаемая организацией конструкторская документация.

Введение нормоконтроля в организации должно быть оформлено организационнораспорядительным документом, в котором также утверждается состав подразделения нормоконтроля и положение о его работе. Подразделения или отдельные инженернотехнические работники, занимающиеся нормоконтролем, должны находиться, как правило, в составе службы стандартизации организации. Если эти подразделения и лица находятся в составе других подразделений, то они должны подчиняться руководителю службы стандартизации функционально.

В зависимости от количества и содержания разрабатываемой в организации конструкторской документации нормоконтроль может проводиться одним нормоконтролером или нормоконтролерами, специализированными:

а) по характеру данных, содержащихся в конструкторских документах. При этом специализированные нормоконтролеры последовательно проверяют в каждом документе оформление, соблюдение правил изображения, обозначения и сортаменты материалов, унификацию, применение ранее спроектированных изделий, соблюдение ограничительных номенклатур (перечней) и т. п.;

б) по видам документов. При этом нормоконтролерыспециализированы по проверке отдельных видов документов, чертежей, схем, спецификаций, ведомостей и т.п.

Нормоконтроль рекомендуется проводить в два этапа:

I этап - проверка оригиналов конструкторских документов перед передачей на изготовление подлинников и размножение. Эти материалы предъявляют нормоконтролеру с подписями в графах «Разраб.» и «Пров.»;

II этап - проверка конструкторских документов в подлинниках при наличии всех подписей лиц, ответственных за содержание и выполнение конструкторских документов, кроме утверждающей подписи руководителя организации или предприятия.

Конструкторские документы должны, как правило, предъявляться на нормоконтроль комплектно:

для проектной документации (технического предложения, эскизного и технического проектов) - все документы, разрабатываемые на соответствующей стадии:

для рабочей документации - документация на сборочную единицу, комплект (чертежи деталей, сборочные чертежи, спецификации и пр.).

Подписание нормоконтролером проверенных конструкторских документов производится следующим образом:

а) если документ проверяет один нормоконтролер по всем показателям, он подписывает его в месте, отведенном для подписи нормоконтролера;

б) если документ последовательно проверяют несколько специализированных нормоконтролеров, то подписание этих документов в месте, отведенном для подписи нормоконтролера, производится исполнителем наиболее высокой (в группе нормоконтролеров) должностей категории. Остальные нормоконтролеры после проверки документа ставят свои визы на полях;

в) документацию, утверждаемую руководителем организации или предприятия, нормоконтролер визирует до передачи на утверждение и подписывает в установленном месте после утверждения.

*Примечание* - При выполнении документации в электронной форме и применении электронной цифровой подписи документы подписываются нормоконтролерами в соответствии с шаблоном, который оформляется стандартом организации.

Исправлять и изменять подписанные нормоконтролером, но не сданные в отдел (бюро) технической документации подлинники документов, без его ведома, не допускается.

Изменения и исправления, указанные нормоконтролером и связанные с нарушением действующих стандартов и других нормативных документов, обязательны для внесения в конструкторские документы.

Предложения нормоконтролера, касающиеся замены оригинальных исполнений деталей и сборочных единиц заимствованными, стандартными и типовыми, сокращения применяемых номенклатур типоразмеров изделий, конструктивных элементов и материалов вносят в документацию при условии их согласования с разработчиком документации.

Разногласия между нормоконтролером и разработчиком документации разрешаются руководителем службы по стандартизации по согласованию с руководителем конструкторского подразделения. Решения руководителя службы по стандартизации по вопросам соблюдения требований действующих стандартов и других нормативных документов являются окончательными.

Если не решены разногласия по вопросам применения ранее разработанных изделий, замены, объединения типоразмеров и т. п., то их разрешает руководство организации, разрабатывающей конструкторскую документацию.

# **Оформление замечаний и предложений нормоконтролера**

Нормоконтролер в проверяемых документах наносит карандашом условные пометки к элементам, которые должны быть исправлены или заменены. Сделанные пометки сохраняют до подписания подлинников и снимает их нормоконтролер. Способ нанесения и снятия условных пометок устанавливает организация

В перечне (или журнале) замечаний нормоконтролера против номера каждой пометки кратко и ясно излагается содержание замечаний и предложений нормоконтролера. В организациях, где установлена система кодирования замечаний нормоконтролера, взамен изложения содержания замечаний проставляется соответствующий код по классификатору.

Образец перечня замечаний и предложений нормоконтролера и пример заполнения его приведены в [приложении](http://www.standartov.ru/norma_doc/4/4562/index.htm#i685822) к стандарту.

Комплект всех перечней замечаний и предложений нормоконтролера по проекту служит исходным материалом для оценки качества выполнения проекта.

# **Приложение**

*Рекомендуемое*

# **ПЕРЕЧЕНЬ ЗАМЕЧАНИЙ НОРМОКОНТРОЛЕРА**

 $\Box$  О

# (наименование и обозначение изделия)

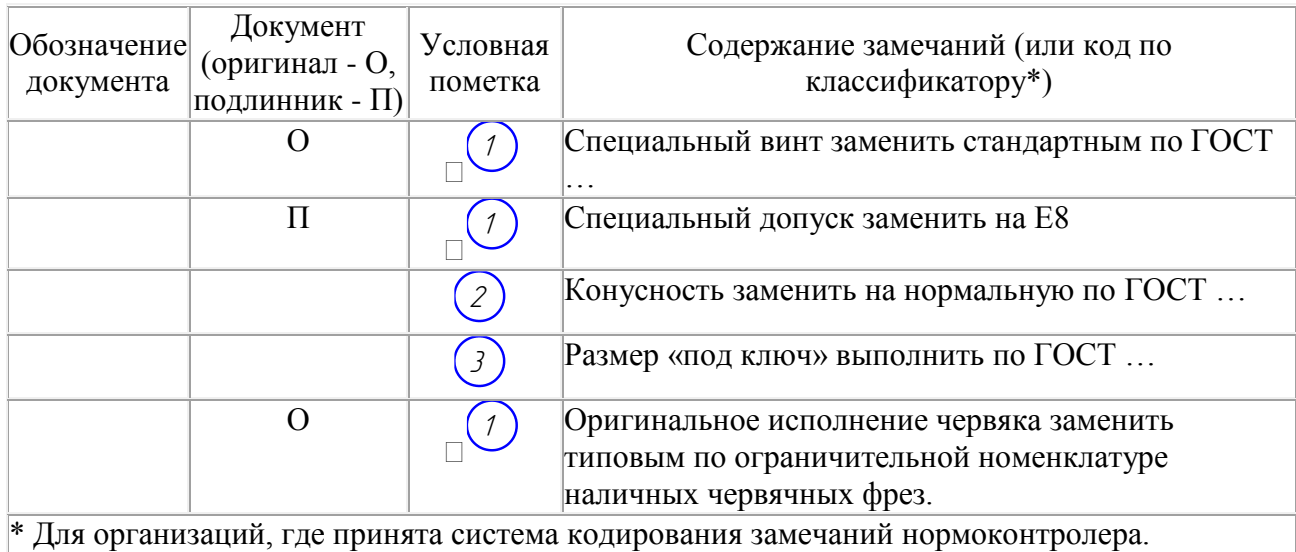

Дата и нормоконтролер  $\Box$ 

личная подпись расшифровка подписи

# **3.Составление отчёта по практическому занятию**

Отчёт по работе в общем виде должен содержать:

- наименование работы;
- цель выполненной работы;
- оформление замечаний и предложений нормоконтролера
- перечень замечаний нормоконтролера

# **Вопросы для самопроверки**

1. Что называется нормоконтролем конструкторской документации?

2. Для чего производится нормоконтроль конструкторской документации?

3. Этапы проведения нормоконтроля конструкторской документации.

4. Каким образом осуществляется подписание нормоконтролером проверенных конструкторских документов?

- 5. Как разрешаются разногласия между нормоконтролером и разработчиком документации? **Литература**
	- 1. ГОСТ 2.111-68Единая система конструкторской документации. Нормоконтроль [Текст] - М: Изд-во стандартов, 1968.

# **ПРАКТИЧЕСКОЕ ЗАНЯТИЕ №2**

# **НОРМОКОНТРОЛЬ ТЕХНОЛОГИЧЕСКОЙ ДОКУМЕНТАЦИИ**

**Цель занятия:** научиться осуществлять нормоконтрольтехнологической документации. Создать условия для формированияОК4. Осуществлять поиск, анализ и оценку информации, необходимой для постановки и решения профессиональных задач, профессионального и личностного развития, ОК 6. Работать в коллективе и в команде, эффективно общаться с коллегами, руководством, потребителями.

**Задание:** провести нормоконтрольтехнологической документации

# **1. Теоретические положения**

Нормоконтролю подлежит технологическая документация в бумажной форме или в виде электронного технологического документа на изделия основного и вспомогательного производств на всех стадиях разработки, предусмотренных [ГОСТ 3.1102.](http://docs.cntd.ru/document/1200086388)

Основная цель нормоконтроля технологической документации - повышение уровня типизации технологических процессов, унификации технологических документов (далее документов), оборудования и оснастки, сокращение сроков подготовки производства, снижение себестоимости и улучшение качества выпускаемой продукции.

Основные задачи проведения нормоконтроля:

- соблюдение нормативных требований в условиях выпуска документов ручным и автоматизированным способами;

- правильность оформления документов в соответствии с требованиями нормативного документа (НД);

- достижение в разрабатываемых технологических процессах необходимого высокого уровня типизации на основе широкого использования ранее разработанных и освоенных в производстве типовых и групповых технологических процессов (операций);

- рациональное использование установленных ограничительных номенклатур оборудования, оснастки, материалов, профилей и размеров проката и т.д.

Технологическая документация без подписи лица, ответственного за нормоконтроль, приему в отдел (бюро) технической документации или заменяющее его подразделение, размножению и использованию для подготовки производства не подлежит.

Нормоконтроль технологической документации, выполненной в форме электронного документа, следует проводить, руководствуясь настоящим стандартом и соответствующими нормативными документами ЕСКД и ЕСТД.

# **2. Порядок проведения нормоконтроля**

Порядок проведения нормоконтроля приведен в приложении А Перечень замечаний и предложений нормоконтролера приведен в приложении Б.

# **Приложение А (рекомендуемое). Порядок проведения нормоконтроля**

А.1 Нормоконтроль является завершающим этапом разработки технологической документации. В соответствии с этим передачу подлинников документов отделу (бюро) технической документации или заменяющему его подразделению рекомендуется поручать лицу, ответственному за нормоконтроль (далее - нормоконтролеру).

А.2 Технологическую документацию следует предъявлять на нормоконтроль при наличии всех подписей лиц, ответственных за содержание и выпуск документов, в соответствии с порядком, установленным организацией или на предприятии, кроме утверждающей подписи руководителя организации или предприятия и представительства заказчика (в случае согласования).

А.3 Нормоконтролер визирует технологическую документацию на поле для подшивки до ее утверждения и согласования с представителем заказчика и подписывает в установленном месте после утверждения руководителем организации или предприятия перед согласованием с представительством заказчика.

А.4 Документы следует предъявлять на нормоконтроль комплектно в соответствии с маршрутной картой или ведомостью технологических документов. В случае разработки технологического процесса без маршрутной карты и ведомости технологических документов комплект документов следует предъявлять в соответствии с картой технологического процесса или картой типового технологического процесса.

А.5 С комплектом документов на нормоконтроль должны быть предъявлены копии соответствующих конструкторских документов на изделие, находящиеся на абонентском обслуживании, для изготовления которого разработан данный технологический процесс. При проведении нормоконтроля документа "Извещение об изменении" одновременно с "Извещением об изменении" нормоконтролеру должен быть представлен экземпляр документа, в который вносят изменения.

А.6 В зависимости от порядка, установленного в организации (предприятии), нормоконтроль могут проводить один нормоконтролер или нормоконтролеры, специализированные по видам документов, характеру данных, содержащихся в документах.

Если документ последовательно проверяют несколько нормоконтролеров, то подписывает его исполнитель наиболее высокой в группе нормоконтролеров должностной категории. Остальные нормоконтролеры после проверки документа ставят свои визы.

А.7 Подписанные нормоконтролером, но не сданные в отдел (бюро) технической документации или заменяющее его подразделение подлинники документов без его ведома изменению не подлежат.

А.8 При нормоконтроле технологической документации нормоконтролер руководствуется действующими в момент проведения нормоконтроля стандартами и другими НД.

Порядок соблюдения требований вновь выпущенных стандартов и других НД, срок введения которых к моменту проведения нормоконтроля еще не наступил, в каждом отдельном случае решает руководство органа стандартизации организации (предприятия) в зависимости от установленных сроков разработки и освоения в производстве изделий, на которые разрабатывается данная технологическая документация.

А.9 Нормоконтролер систематически предоставляет руководству технологических подразделений сведения о соблюдении в технологической документации требований стандартов и других НД и о ее редакционно-графическом оформлении. Порядок и периодичность предоставления сведений определяет организация (предприятие).

А.10 Нормоконтролер возвращает технологическую документацию разработчику без рассмотрения в случаях: отсутствия обязательных подписей; небрежного выполнения документов; непредставления документов, указанных в А.5.

А.11 Разработчики документов по требованию нормоконтролера дают разъяснения и предоставляют дополнительные материалы по вопросам, возникшим при нормоконтроле.

А.12 Изменения и исправления, указанные нормоконтролером и связанные с нарушением действующих стандартов и других НД, должны быть внесены в документы.

А.13 Предложения нормоконтролера по замене единичных процессов заимствованными или типовыми, сокращению применяемой номенклатуры оборудования, оснастки, марок материала, профилей проката, его размеров и т.д. следует вносить в документы по согласованию с разработчиком этих документов.

А.14 Разногласия между нормоконтролером и разработчиком технологической документации разрешает руководитель службы стандартизации организации (предприятия).

А.15 Нормоконтролю не подлежит проверка правильности исполнительных размеров, выбор и содержание принятых технологических решений, достоверность информации, внесенной в документы (кодов, средств технологического оснащения, материалов, заготовок и т.п.), а также достоверность информации по безопасности выполнения технологических операций, если это не обусловлено требованиями стандартов и других НД.

А.16 Нормоконтролер в проверяемых документах наносит условные пометки к элементам, которые должны быть исправлены или заменены. Пометки сохраняют до подписания подлинников и снимает их нормоконтролер. В перечне (или журнале) замечаний нормоконтролера против каждой пометки кратко и ясно излагают содержание замечаний и предложений нормоконтролера. В организациях и на предприятиях, где установлена система цифрового кодирования замечаний и предложений нормоконтролера, взамен изложения содержания замечаний и предложений проставляют соответствующий цифровой код по классификатору.

А.17 Полный перечень замечаний и предложений нормоконтролера по технологической документации может служить исходным материалом для оценки качества ее выполнения.

А.18 Нормоконтролер участвует в приемке программных средств, поддерживающих автоматизированную разработку технологической документации.

# **Приложение Б (рекомендуемое). Перечень замечаний и предложений нормоконтролера**

Приложение Б (рекомендуемое)

по комплекту документов

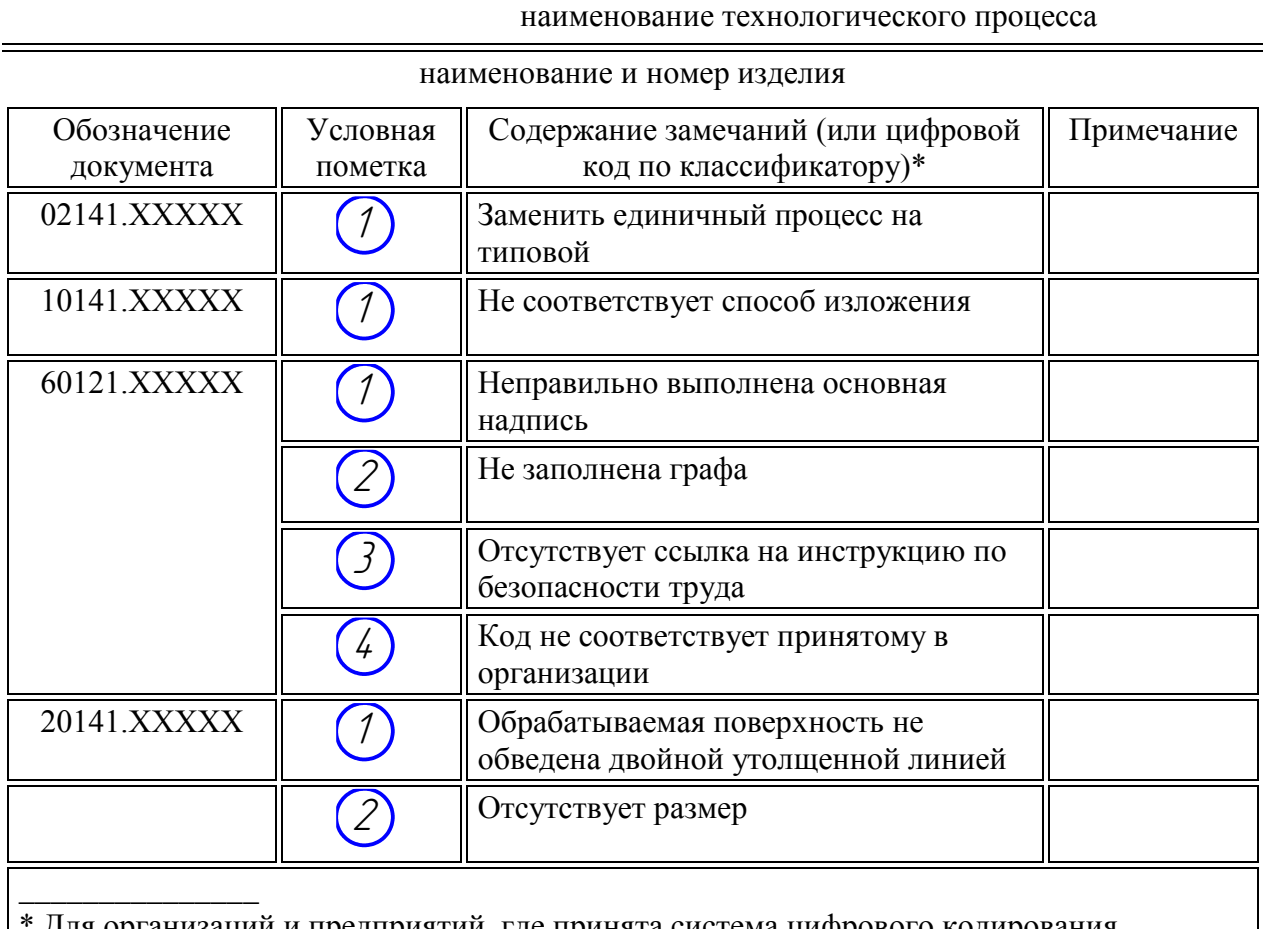

Для организаций и предприятий, где принята система цифрового кодирования замечаний и предложений нормоконтролера.

Нормоконтролер

личная подпись, дата инициалы, фамилия

# **3.Составление отчёта по практическому занятию**

Отчёт по работе в общем виде должен содержать:

- наименование работы;
- цель выполненной работы;
- порядок проведения нормоконтролера
- перечень замечаний нормоконтролера

# **Вопросы для самопроверки**

1. Основная цель нормоконтроля технологической документации.

2. Основные задачи проведения нормоконтроля технологической документации.

3. Что не подлежит нормоконтролю в технологической документации?

4. Что является исходным материалом для оценки качества технологической документации?

5. Как разрешаются разногласия между нормоконтролером и разработчиком технологической документации?

1. ГОСТ 3.1116-83 Единая система технологической документации. Нормоконтроль [Текст] - М: Изд-во стандартов, 1983.ГОСТ 3.1123-84

# **ПРАКТИЧЕСКОЕ ЗАНЯТИЕ №3**

# **ОФОРМЛЕНИЕ ТЕХНОЛОГИЧЕСКИХ ДОКУМЕНТОВ ПРИ НОРМИРОВАНИИ РАСХОДА МАТЕРИАЛА**

**Цель занятия:** научиться оформлять технологические документы при нормировании расхода материала. Создать условия для формированияОК4. Осуществлять поиск, анализ и оценку информации, необходимой для постановки и решения профессиональных задач, профессионального и личностного развития, ОК 6. Работать в коллективе и в команде, эффективно общаться с коллегами, руководством, потребителями.

**Задание:** оформить технологические документы при нормировании расхода материала.

# **1. Теоретические положения**

Нормирование расхода материалов проводится с целью установления их планового количества, необходимого для изготовления изделий и обеспечения наиболее рационального и эффективного использования сырья и материалов в производстве.

Нормированию подлежат все виды сырья и материалов.

Нормирование расхода материалов включает решение следующих задач:

анализ производственных условий потребления материалов и данные передовых отечественных и зарубежных предприятий, выпускающих аналогичные изделия;

установление норм расхода материалов на основе научно-обоснованных нормативов;

внедрение норм расхода материалов;

контроль прогрессивности норм расхода материалов и соблюдения норм расхода материалов в производстве, при планировании, учете материальных затрат и материальнотехническом обеспечении производства;

выполнение технических и организационных мероприятий, обеспечивающих более рациональное и эффективное использование материалов;

периодический пересмотр норм расхода материалов с целью снижения удельной материалоемкости изделия на основе обязательного внедрения безотходных и малоотходных технологических процессов при изготовлении изделий с учетом совершенствования их конструкции и достижений науки, техники, технологии и передового опыта, обеспечивающих выполнение заданий по среднему снижению норм расхода материалов.

Нормативы - поэлементные составляющие норм, характеризующие:

- удельный расход сырья или материалов на единицу массы, площади, объема, длины при выполнении производственных процессов (лакокрасочные покрытия, сварочные работы и т.д.);

- размеры технологических отходов и потерь сырья и материалов по видам производственных процессов.

Нормативы измеряются в натуральных единицах или в процентах.

Нормативы удельных расходов и нормативы отходов и потерь сырья и материалов в производстве по видам производств могут быть:

- межотраслевыми (например, для группы отраслей машиностроения);

- отраслевыми; заводскими.

Нормативы расхода материалов применяются для расчета индивидуальных норм и их анализа с целью выявления возможных резервов материалов.

Норма расхода - максимально допустимое плановое количество сырья, материалов на производство единицы продукции (работы) установленного качества в планируемых условиях производства.

В составе нормы расхода материала следует учитывать:

- полезный расход материала;

- технологические отходы, обусловленные установленной технологией производства;

- потери материалов.

Состав норм расхода устанавливается в отраслевых методиках и инструкциях применительно к особенностям производства данного вида продукции (работы). Произвольное изменение состава норм расхода не допускается.

К полезному расходу материала на изделие относят то его количество, которое овеществлено в этом изделии.

К технологическим отходам материала относят то его количество, которое не овеществлено в изделии, но затрачено на его производство.

Учет технологических отходов должен быть организован на каждом предприятии наряду с учетом первоначально используемых материалов.

В составе технологических отходов следует учитывать отходы, используемые в качестве исходного материала для изготовления других изделий.

К потерям материалов следует относить количество материала, безвозвратно теряемое в процессе изготовления изделия.

В норму расхода материалов не включаются:

отходы и потери, вызванные отступлениями от установленных технологических процессов и организации производства и снабжения (например, потери материала при транспортировании и хранении);

отходы и потери, вызванные отступлениями от предусмотренного сортамента, требований стандартов и технических условий;

расход сырья и материалов, связанных с браком, испытанием образцов, ремонтом зданий и оборудования, изготовлением оснастки, инструмента, средств механизации и автоматизации, наладкой оборудования, упаковкой готовой продукции.

# **2. Показатели использования сырья и материалов**

Для разработки норм расхода материала используется расчетно-аналитический или опытный метод.

При расчетно-аналитическом методе нормы расхода материала разрабатываются на основе прогрессивных показателей использования материала и установленного стандартом состава норм.

Полезный расход материала, принимаемый за основу при расчете, устанавливают по номинальным размерам детали с учетом средней величины допуска на размер.

Основной исходной информацией при расчете норм расхода материалов являются:

чертежи деталей (карты раскроя), сборочных единиц, спецификации;

технологические документы;

нормативы расхода материалов на единицу обрабатываемой поверхности, длины, массы или других параметров;

нормативы отходов и потерь.

Опытный метод разработки норм расхода материалов заключается в определении затрат материалов, необходимых для производства изделий, на основе данных измерений полезного расхода, технологических отходов и потерь, определяемых в лабораторных условиях или непосредственно в условиях производства.

При нормировании расхода материалов следует исходить из условия обязательного планового внедрения прогрессивной технологии, в том числе безотходных и малоотходных технологических процессов.

Уровень внедрения безотходных и малоотходных технологических процессов должен быть объектов ежегодного планирования на промышленном предприятии.

Прогрессивность технологических процессов должна оцениваться уровнем технологических отходов сырья и материалов.

Порядок разработки, рассмотрения, утверждения, корректировки и контроля за выполнением норм расхода материалов должен соответствовать отраслевым нормативнотехническим документам.

# **3. Общие правила оформления**

Оформление форм, бланков и документов - по ГОСТ 3.1104-81.

При заполнении форм документов используют способ, при котором информацию вносят построчно несколькими типами строк. Каждому типу строки соответствует свой служебный символ.

Указание соответствующих служебных символов для типов строк, в зависимости от размещаемого состава информации, в графах форм документов следует выполнять в соответствии с табл. 1.

Таблица 1

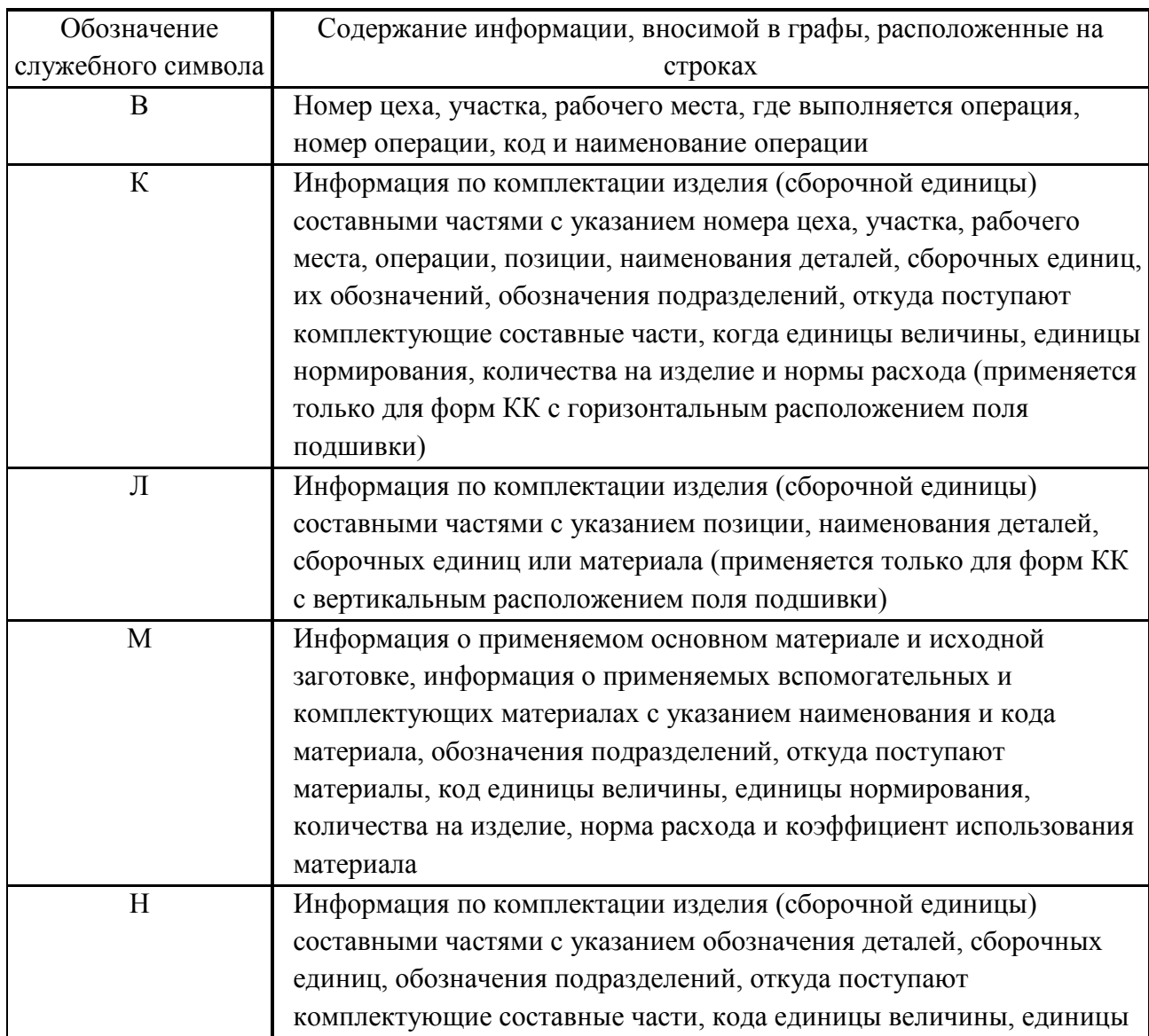

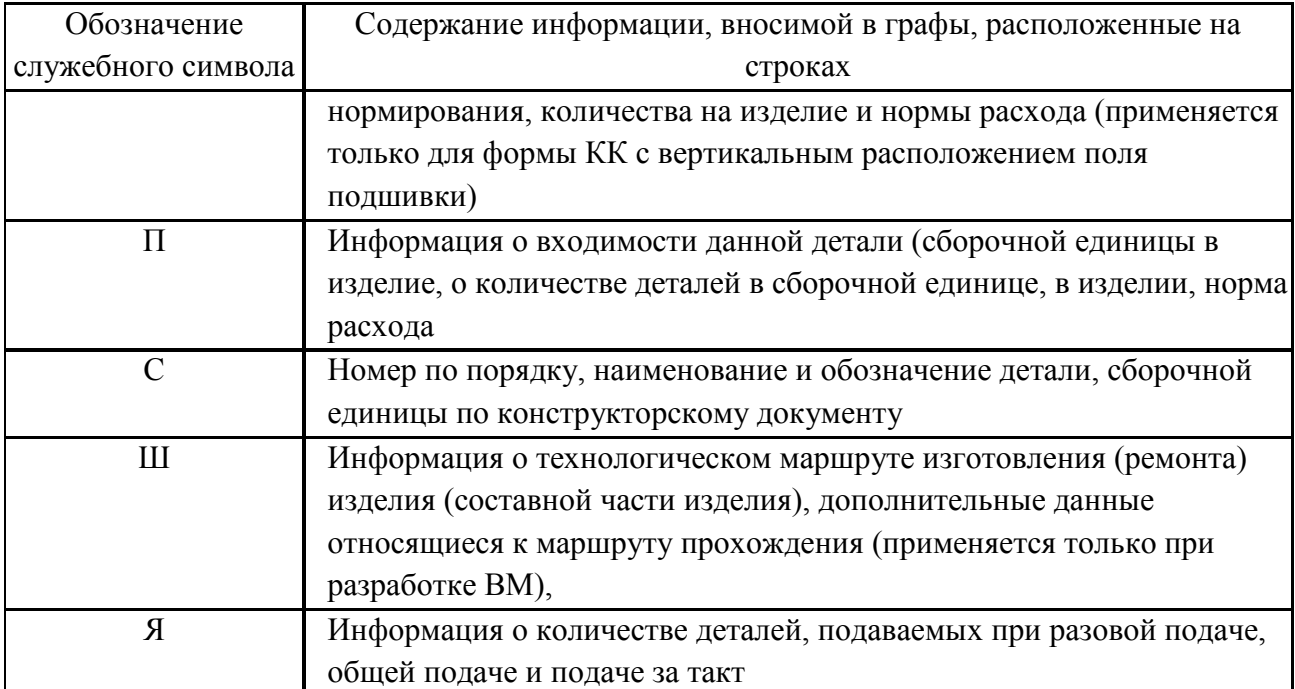

Для разработки ВСН, ВУН и КК допускается применять формы 2, 1б, 4 и 3б МК по ГОСТ 3.1118-82, в этом случае графы в строке со служебным символом «Б» не заполняются; для ВСН и ВУН также не заполняются графы 33 и 34.

# **4. Формы и правила оформления ведомости материалов**

ВМ разрабатывают на одном из первых этапов технологической подготовки производства при постановке изделия на производство.

ВМ следует разрабатывать на изделие в целом или на его составные части на основе данных, содержащихся в конструкторской и (или) технологической документации.

Для разработки ВМ следует применять [формы 1](http://nordoc.ru/doc/7-7914#i103549) и [1а,](http://nordoc.ru/doc/7-7914#i113689) [2](http://nordoc.ru/doc/7-7914#i124266) и [2а,](http://nordoc.ru/doc/7-7914#i132962) а при распечатке на АЦПУ ЭВМ [формы 3](http://nordoc.ru/doc/7-7914#i141687) и [3а,](http://nordoc.ru/doc/7-7914#i158432) рассчитанные на 128 символов.

В целях рационального размещения информации на [формах 3](http://nordoc.ru/doc/7-7914#i141687) и [3а](http://nordoc.ru/doc/7-7914#i158432) допускается:

переносить информацию о количестве деталей на изделие и норме расхода на изделие (графы 18 и 19) со строки с символом П на строку с символом М;

использовать графу 22 для указания информации по технологическому маршруту, а строку, имеющую служебный символ Ш не применять.

Исходя из состава решаемых задач на этапе подготовки бланков ВМ к размножению или при их распечатке допускается:

- исключать строку, имеющую служебный символ Ш;

- для [форм 1](http://nordoc.ru/doc/7-7914#i103549) и [1а](http://nordoc.ru/doc/7-7914#i113689) не заполнять графы 16 и 17;

- для [форм 2](http://nordoc.ru/doc/7-7914#i124266) и [2а](http://nordoc.ru/doc/7-7914#i132962) исключать строку, имеющую служебный символ П с переносом граф 18 и 19 на строку с символом С.

Запись информации в ВМ следует производить по разделам в следующем порядке:

- сборочные единицы;

- детали;

- материалы;

- комплекты.

Наличие разделов определяется составом изделия.

В разделы «Сборочные единицы», «Детали» и «Комплекты» вносят данные по сборочным единицам (в том числе и по покупным), деталям и комплектам, непосредственно входящих в изделие, а также по комплектам к изделию.

В раздел «Материалы» вносят данные о материалах, указанных в спецификациях сборочных единиц, комплектов, в технических требованиях на чертежах и в технологической документации.

Допускается нормирование вспомогательных материалов производить как на отдельные детали, сборочные единицы, так и на изделие.

Графы форм следует заполнять в соответствии с табл. 2.

Таблица 2

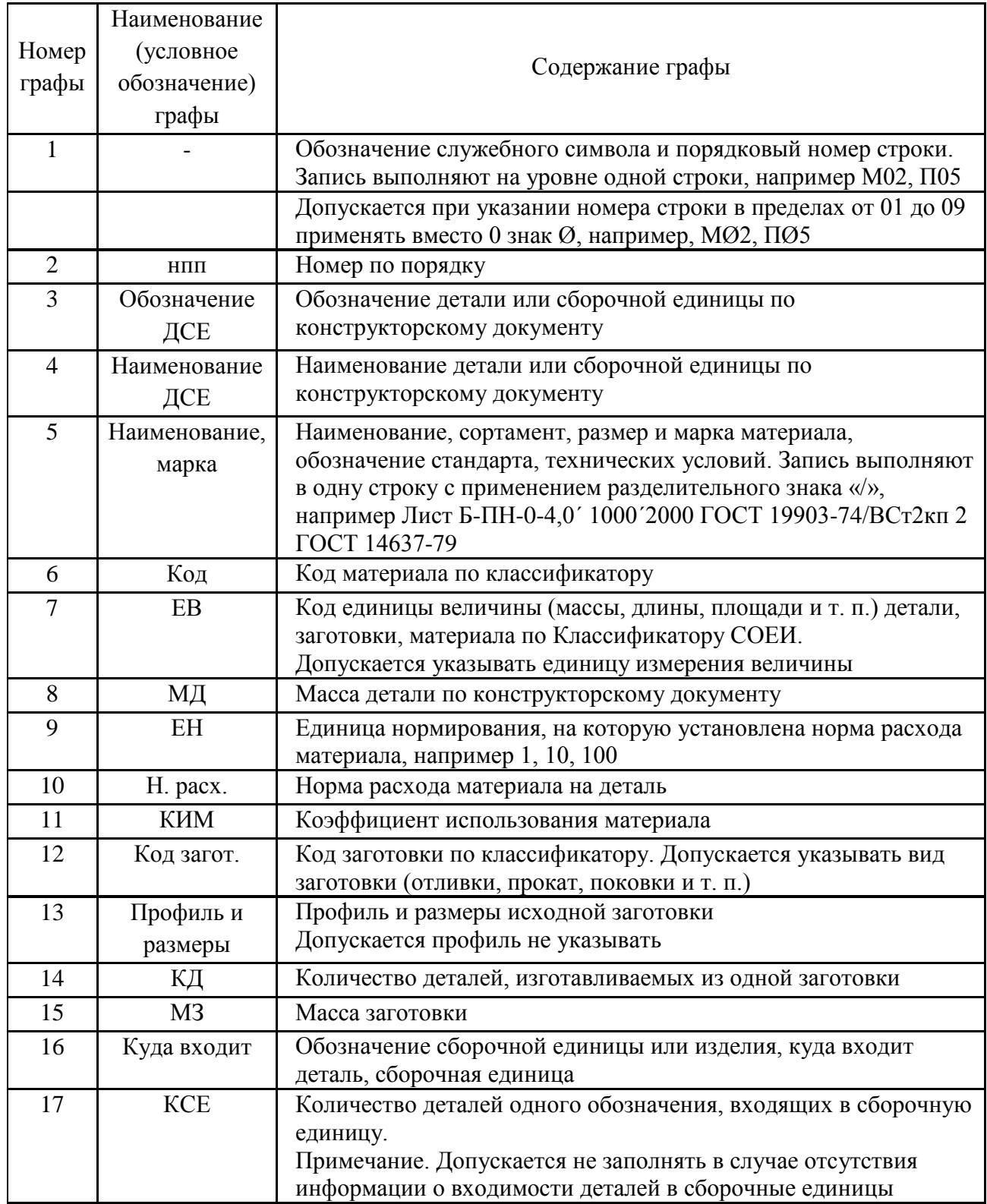

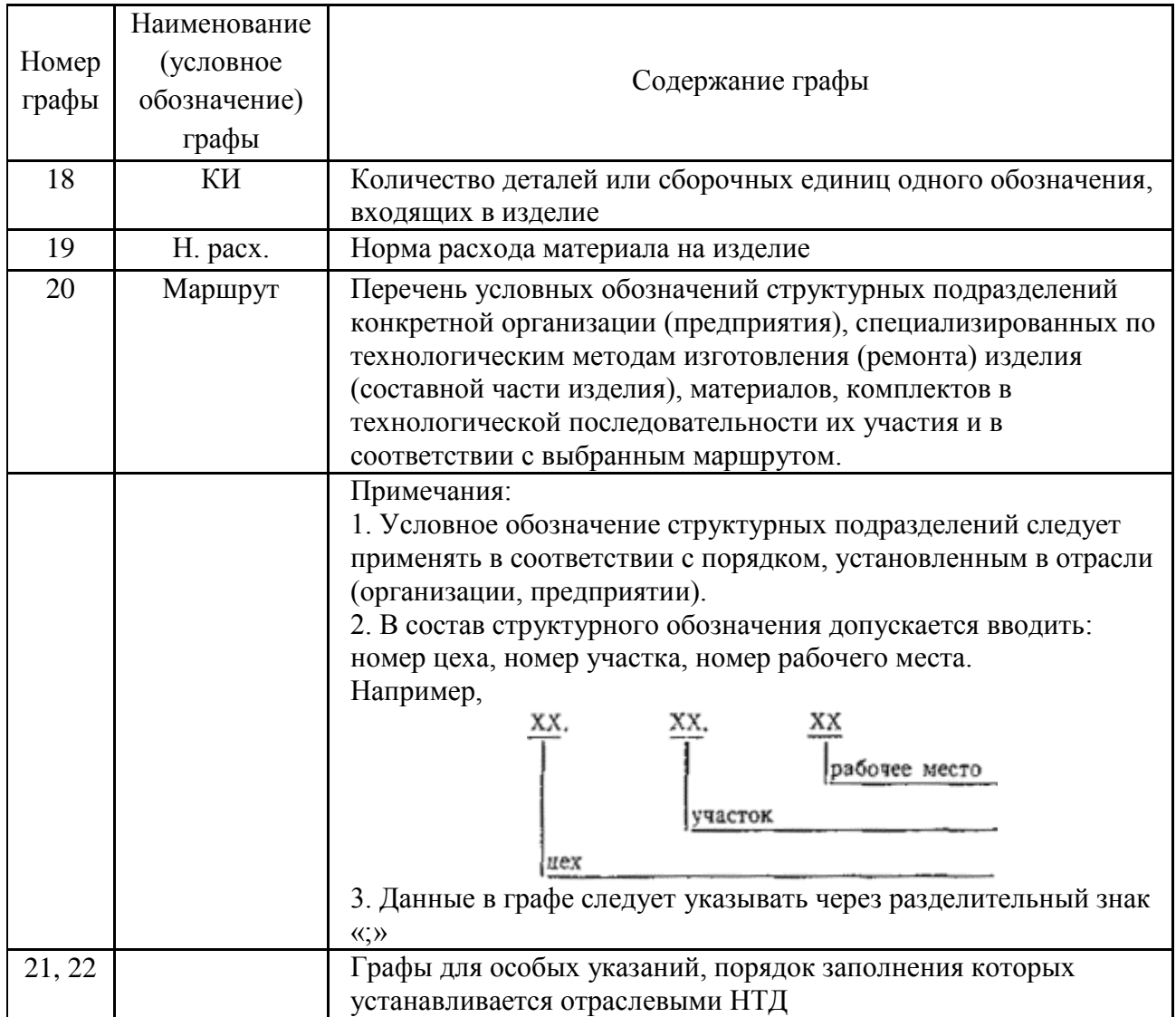

Размеры граф форм следует выбирать в соответствии с [табл. 5,](http://nordoc.ru/doc/7-7914#i94853) исходя из шага печатающих устройств 2,6 мм.

Пример оформления ВМ приведен в рекомендуемом [приложении.](http://nordoc.ru/doc/7-7914#i241431)

# **ПРИМЕРЫ ЗАПОЛНЕНИЯ ФОРМ ДОКУМЕНТОВ**

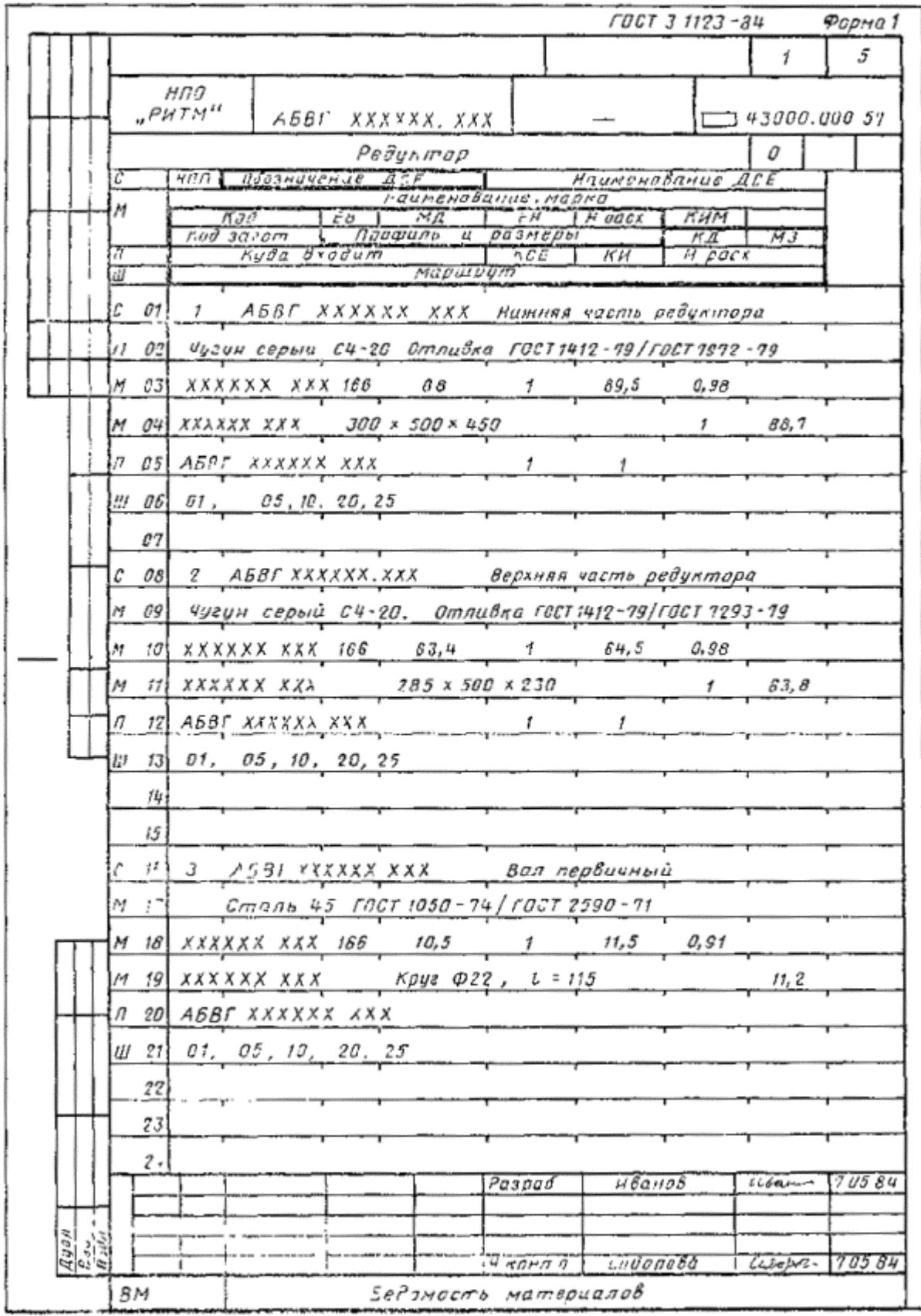

# **5.Составление отчёта по практическому занятию**

Отчёт по работе в общем виде должен содержать:

- наименование работы;
- цель выполненной работы;
- показатели использования сырья и материалов;
- оформленная ведомость материалов

#### **Вопросы для самопроверки**

- 1. Для чего проводится нормирование расхода материалов?
- 2. Какие задачи решает нормирование расхода материалов?
- 3. Что следует учитывать в составе нормы расхода материала?
- 4. Что является основной исходной информацией при расчете норм расхода материалов?
- 5. Какие методы используются для разработки норм расхода материала?

# **Литература**

- 1. ГОСТ 14.322-83 Единая система технологической подготовки производства. Нормирование расхода материала. Основные положения. [Текст] - М: Изд-во стандартов, 1983.
- 2. ГОСТ 3.1123-84 Единая система технологической документации. Формы и правила оформления технологических документов, применяемых при нормировании расхода материала [Текст] - М: Изд-во стандартов, 1984.

# **ЛАБОРАТОРНАЯ РАБОТА №4**

# **АНАЛИЗ ПРИЧИН БРАКА И СОРТИРОВКА ИЗДЕЛИЙ**

**Цель работы:** научиться осуществлять анализ причин брака и сортировку изделий. Создать условия для формированияОК4. Осуществлять поиск, анализ и оценку информации, необходимой для постановки и решения профессиональных задач, профессионального и личностного развития, ОК 6. Работать в коллективе и в команде, эффективно общаться с коллегами, руководством, потребителями.

**Задание:** провести анализ причин брака и сортировку изделий

# **1. Теоретические положения**

При организации контроля качества продукции большое значение имеет учет и анализ брака. Цель учета и анализа брака — систематизировать данные о нем, выявить причины, виновников его возникновения, разработать мероприятия по его предупреждению и тем самым создать условия для организации целенаправленной работы по обеспечению высокого качества продукции, выпускаемой предприятием. Учет и анализ брака ведется по первичной документации.

При учете определяются потери от брака в стоимостном выражении (абсолютные и относительные), выявляются случаи брака ответственных и ценных деталей, операции с хроническим браком, группируются сведения о браке, по цехам и участкам, типовым видам работ, выявляются наиболее браконосные детали. Большую помощь в этом может оказать графический анализ, в частности использование диаграмм Парето. Диаграмма Парето представляет собой столбиковую (ленточную) диаграмму, на которой на оси ординат отмечаются интересующие вопросы (например, число отказов, сумма убытков и др.), а на оси абсцисс — в убывающем порядке детали, причины, виновники брака и т.д.

Данные на диаграмме разделяются на три группы — А, В и С. Группа А включает объекты, по которым суммарные потери составляют 75 %, В — объекты, дающие прирост потерь 20 % (от 75 до 95),  $C -$ объекты, дающие прирост потерь 5 % (95—100).

Сначала составляют основную диаграмму (например, для выявления наиболее браконосных деталей), затем вспомогательные диаграммы для выявления конкретных явлений, причин, виновников брака и др. На рис. 1, а приведена основная диаграмма, по которой можно выявить браконосные детали, вызывающие наиболее крупные потери в производстве. На рис. 1, б изображена вспомогательная диаграмма для детали, по которой выясняются виды брака. Из нее видно, что чаще всего встречается занижение наружного диаметра. На основании рис. 1, в выявляется причина этого явления — устаревший чертеж. Далее могут составляться диаграммы, по которым выявляются виновники брака и т.д. Вспомогательные диаграммы можно составлять и по другим деталям, входящим в группу А основной диаграммы.

Таким образом, учет и анализ брака позволяет выявить типичные и наиболее важные случаи брака, уточнить его причины, установить виновников, оценить эффективность мероприятий, проводимых в целях ликвидации брака.

Диаграммы Парето можно использовать для анализа брака по стоимостным показателям. В этом случае высота столбика брака по каждой детали, каждому виду брака и его причинам определяется величиной потерь. Можно также использовать и совмещенные диаграммы, в которых в верхней части приводятся данные в натуральных показателях, в нижней — в стоимостных или наоборот.

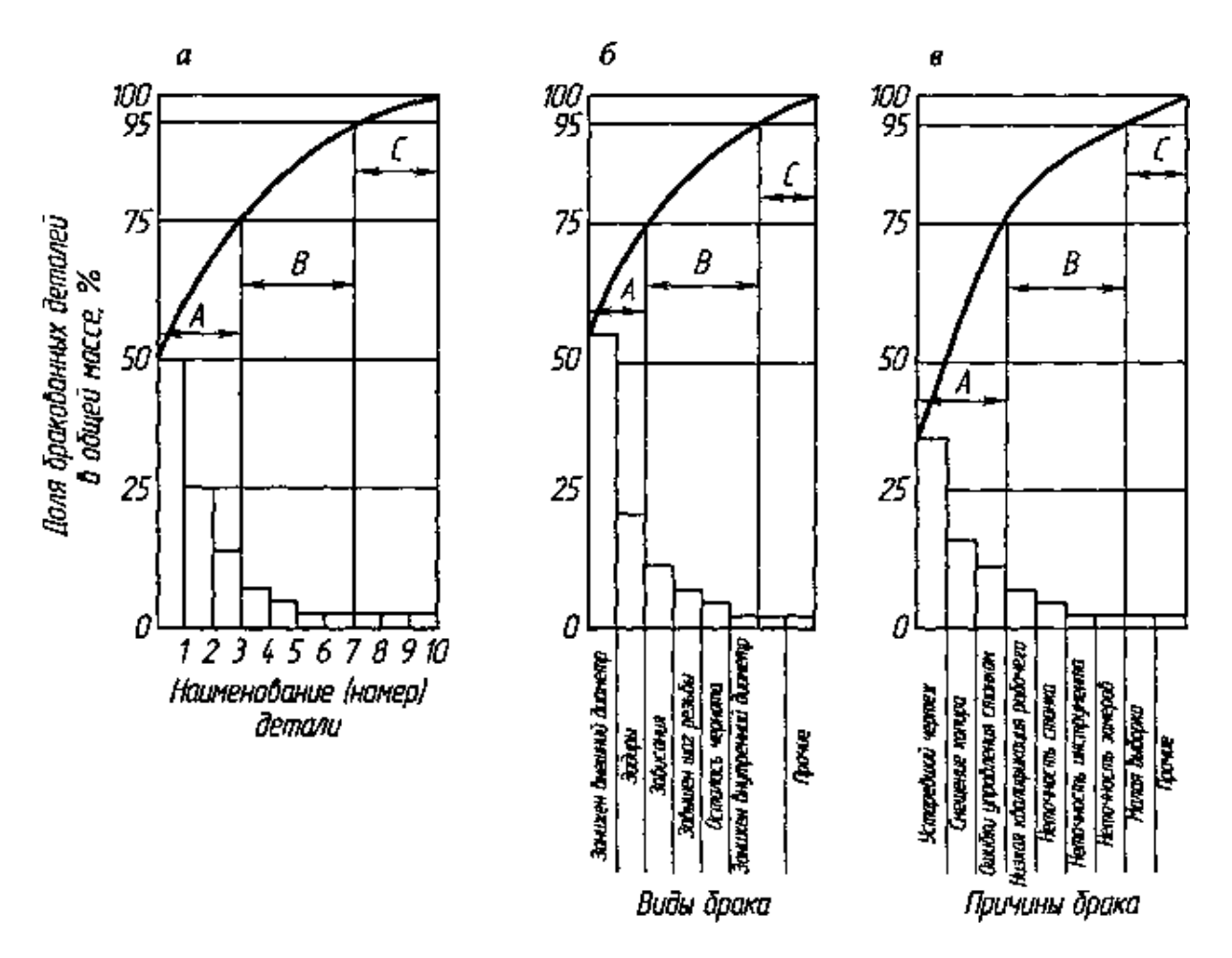

Рис. 1 Диаграммы Парето: а — основная (для выявления браконосных деталей); б вспомогательная (для выявления видов брака по детали № 1); в — вспомогательная (для выявления причин брака по дефекту №1)

Большую наглядность для анализа брака дает составление для каждой детали или процесса диаграммы Исикавы. При ее составлении в прямоугольных рамках указываются

виды брака, его причины и факторы. Благодаря этому выявляются наиболее важные проблемы повышения качества, требующие первоочередного решения.

Учет и анализ брака должен осуществляться производственным персоналом цеха, предприятия и быть предметом обсуждения на производственных совещаниях участков, цехов и руководства завода для выработки и осуществления конкретных мероприятий по его ликвидации.

В снижении потерь от брака значительную роль играют и заводские лаборатории, выполняющие в наиболее сложных случаях исследования причин брака и разрабатывающие методы их устранения.

В борьбе за устранение брака важное значение имеет классификатор его причин и виновников. На основании такого классификатора устанавливается единообразие при определении видов, причин и виновников брака, а также при его учете и анализе, что облегчает и ускоряет работу по выявлению брака и разработке мероприятий по его устранению.

# **2. Оборудование, инструмент и аппаратура**

2.1 Детали типа ось

2.2 Индикатор часового типа ИЧ-2 ГОСТ 577-68.

2.3 Штатив для индикатора с магнитным основанием ШМ-IIН.

2.4 Микрометр.

# **3. Безопасность выполнения работы**

При проведении работ должны соблюдаться правила техники безопасности по ГОСТ 12.4.113-82 ССБТ Работы учебные лабораторные.

Общие требования безопасности. ГОСТ 12.2.061-81 ССБТ Оборудование производственное. Общие требования безопасности к рабочим местам.

# **4. Исходные данные к лабораторной работе**

4.1 Чертежи деталей

# **5. Порядок выполнения работы**

5.1 Инструктаж по технике безопасности.

5.2 Подготовительный этап 1,3

5.2.1 Изучить причины брака.

5.2.2 Изучить правила пользования средствами измерений.

5.3 Исполнительный этап

5.3.1 Проверить размеры детали на точность

5.3.2 Проверить размеры детали на радиальное биение

5.3.3 Записать контролируемые параметры. Сравнить полученные результаты с допускаемыми по чертежу.

# **6.Составление отчёта по лабораторной работе**

Отчёт по работе в общем виде должен содержать:

• наименование работы;

- цель выполненной работы;
- порядок выполнения;

• результаты измерения точности размеров в сравнении с допускаемыми размерами по чертежу;

• выводы и предложения (перечислить, какие погрешности могут возникнуть при измерении, выходящими за пределы допустимых).

# **Вопросы для самопроверки**

1. Цель учета и анализа брака деталей.

2. Что представляет собой диаграмма Парето?

- 3. Кто должен осуществлять учет и анализ брака?
	- 1. Контрольно-измерительные приборы и инструменты: Учебник для проф. образования/ С.А. Зайцев, Д.Д. Грибанов.-М.: Издательский центр «Академия»; ПрофОбрИздат, 2002. - 464 c.
	- 2. Секацкий, В. С., Мерзликина Н.В. Методы и средства измерений и контроля: Учебное пособие/ В. С. Секацкий, Н.В. Мерзликина. Красноярск: ИПЦ СФУ, 2007. 38 с.

# **ЛАБОРАТОРНАЯ РАБОТА №5 ТЕХНИЧЕСКИЙ КОНТРОЛЬ ЛИНЕЙНЫХ ПАРАМЕТРОВ ИЗДЕЛИЙ**

**Цель работы:** научиться осуществлять технический контроль линейных параметров изделий. Создать условия для формированияОК4. Осуществлять поиск, анализ и оценку информации, необходимой для постановки и решения профессиональных задач, профессионального и личностного развития, ОК 6. Работать в коллективе и в команде, эффективно общаться с коллегами, руководством, потребителями.

**Задание:** провести технический контрольлинейных параметров изделий

# **1. Теоретические положения**

Выбор средства измерений определяется измеряемой величиной, принятым методом измерения и требуемой точность результата измерения. Одну и туже метрологическую задачу можно решить с помощью различных измерительных средств, которые имеют не только разную стоимость, но и различные точность и другие метрологические показатели, а следовательно, дают не одинаковые результаты измерения. Измерения с применением средств измерений не достаточной точности малоценны, даже вредны, так как могут быть причиной неправильных выводов. Применение излишне точных средств измерений экономически не выгодно. При выборе средств и метода измерений также учитывают диапазон измерений измеряемой величины, условия измерений, эксплуатационные качества средств измерений, их стоимость. При этом необходимо обеспечить выполнение следующего условия:  $\Delta \Sigma = \Delta$  мет +  $\Delta$  си +  $\Delta$  о + $\Delta$  усл  $\leq \delta$ где $\Delta \Sigma$  –суммарная погрешность измерения; $\Delta$ мет-предельная погрешность метода измерения;Δси–предельная погрешность средства измерения; Δо-погрешность оператора;  $\Delta$  усл-дополнительная погрешность условий измерения; δ –допускаемая погрешность измерения.

Величина предельной погрешности средства измерения Δ си будет определяться выбранным средством измерения, а допускаемая погрешность результатов измерения  $\delta$ зависит от допуска измеряемого параметра. Допускаемые погрешности измерений в зависимости от допусков IT для диапазона 1...500мм (поГОСТ8.051-81).

Указанные погрешности δ являются наибольшими допустимыми погрешностями измерений, включающими в себя все составляющие, зависящие от измерительных средств, установочных мер, температурных деформаций, базирования и т. д. Допускаемая погрешность измерения включает случайные и неучтенные систематические погрешности измерения. Предельная погрешность средства измерения должна быть меньше допускаемой погрешности результатов измерений, т. е.  $\Delta$  си  $\leq \delta$ , однако экономически нецелесообразно выбиратьΔ си менее 0,1табличного допуска IT. Следовательно, точность средства измерения должна быть на порядок выше точности контролируемого параметра.

При выборе средств измерений исходили из того, чтобы их предельны епогрешностиΔ си не превышали допускаемые погрешности измерений δ по ГОСТ 8.051-81,одновременно стремились к тому, чтобы допускаемые погрешности средств измерений были неменьше экономически допускаемых погрешностей средств измерений  $\Delta$ си = $\Delta$ 1,0IT, т. е.  $\Delta \Delta$ си< $\Delta$ < $\delta$ .

**Пример 1.**Выбрать средство измерения для контроля валов ∅ 100 h7…h12.Измерение валов ∅ 100мм, изготовленных с точностью по 7...12квалитетам, необходимо производить микрометром, предельная погрешность которого составляет 8...10мкм ( $\delta$ >10мкм, см. табл. 2).При этом условие Δ<Δ си выполняется для квалитетов7...9 и не выполняется для квалитетов 10... 12.Однако в этом случае (для квалитетов 10…12) взамен микрометраиспользовать штангенциркуль нельзя, так как погрешность последнего превышает допускаемые погрешности измерений (см. табл. 2).

**Пример 2.**Выбратьсредствоизмерениядляконтролявала∅100h6.Для диаметра 100мм и квалитета 6 по ГОСТ 8.051-81 (см.табл. 2) имеем: IT = 22мкм, допускаемая погрешность измерения  $\delta$ = 6мкм. Предельные погрешности предполагаемых средств измерений: 6оптиметра  $\Delta$  си = ...5,0мкм,18-микрометра  $\Delta$  си = 10...8мкм. Измерение вала Ø100h6 микрометром не допускается, т. к. для него предельная погрешность  $10\Delta$  си = ...8мкм больше допускаемой погрешности измерения  $\delta$  = 6мкм. Для оптиметра предельная погрешность  $\Delta$  си  $= 1...5,0$ мкм меньше погрешности измерения  $\delta = 6$ мкм. Экономически целесообразная допускаемая погрешность измерения вала  $\emptyset$ 100h6 составляет 0,1IT = 2,2мкм, что близко к предельной погрешности оптиметра. На основании сказанного для измерения вала ∅100h6 (- 0,022) выбираем оптиметр.

**Пример 3.**Выбрать средство измерения для контроля вала ∅100h13.Для диаметра 100мм и квалитета 13по ГОСТ 8.051-81 (см.табл. 2) имеем: IT = 540мкм, допускаемая погрешность измерения  $\delta = 120$ мкм и экономически целесообразная допускаемая погрешность средства измерения $\Delta$ эси= IT= 541,0мкм. Предельная погрешность средства измеренияΔ си должна быть меньше допускаемой погрешности измерения δ и больше экономически целесообразной допускаемой погрешности средства измеренияΔэси, т. е. Δ эси<Δ си <δ. Для штангенциркуля Δ си = 100мкм, что меньше δ = 120мкм и больше и Δ оси = 54мкм, поэтому измерение вала ∅100h13 можно выполнить штангенциркулем.

# **2. Оборудование, инструмент и аппаратура**

2.1 Детали различного типа: вал, ось, втулка

2.2 Штангенциркуль, микрометр, оптиметр.

# **3. Безопасность выполнения работы**

При проведении работ должны соблюдаться правила техники безопасности по ГОСТ 12.4.113-82 ССБТ Работы учебные лабораторные. Общие требования безопасности. ГОСТ 12.2.061-81 ССБТ Оборудование производственное.

Общие требования безопасности к рабочим местам.

# **4. Исходные данные к лабораторной работе**

4.1 Чертежи деталей

# **5. Порядок выполнения работы**

- 5.1 Инструктаж по технике безопасности.
- 5.2 Подготовительный этап 1,3
- 5.2.1 Изучить выбор средства измерения.
- 5.2.2 Изучить правила пользования средствами измерений.
- 5.3 Исполнительный этап

5.3.1Проверить линейные размеры детали на точность

5.3.2 Записать контролируемые параметры. Сравнить полученные результаты с допускаемыми по чертежу.

# **6.Составление отчёта по лабораторной работе**

Отчёт по работе в общем виде должен содержать:

- наименование работы;
- цель выполненной работы;
- порядок выполнения;

• результаты измерения точности размеров в сравнении с допускаемыми размерами по чертежу;

• выводы и предложения (перечислить, какие погрешности могут возникнуть при измерении, выходящими за пределы допустимых).

# **Вопросы для самопроверки**

- 1. Чем определяетсявыбор средства измерений?
- 2. Какими средствами измерения контролируютсялинейные параметры изделий?
- 3. Что учитывают при выборе средств и метода измерений?

# **Литература**

- 1. Контрольно-измерительные приборы и инструменты: Учебник для проф. образования/ С.А. Зайцев, Д.Д. Грибанов.-М.: Издательский центр «Академия»; ПрофОбрИздат, 2002. - 464 c.
- 2. Секацкий, В. С., Мерзликина Н.В. Методы и средства измерений и контроля: Учебное пособие/ В. С. Секацкий, Н.В. Мерзликина. Красноярск: ИПЦ СФУ, 2007. 38 с.

# **ЛАБОРАТОРНАЯ РАБОТА №6 ТЕХНИЧЕСКИЙ КОНТРОЛЬ ФОРМЫ И ВЗАИМНОГО РАСПОЛОЖЕНИЯ ПОВЕРХНОСТЕЙ ИЗДЕЛИЙ**

**Цель работы:**научиться осуществлять технический контрольформы и взаимного расположения поверхностей изделий. Создать условия для формированияОК4. Осуществлять поиск, анализ и оценку информации, необходимой для постановки и решения профессиональных задач, профессионального и личностного развития, ОК 6. Работать в коллективе и в команде, эффективно общаться с коллегами, руководством, потребителями.

**Задание:** провести технический контрольформы и взаимного расположения поверхностей изделий

# **1. Теоретические положения**

Отклонением формы называется отклонение формы реальной (истинной) поверхности или реального (истинного) профиля от формы номинальной (идеальной)поверхности или номинального (идеального) профиля.

Профилем называется линия пересечения поверхности с плоскостью или заданной поверхностью. Часто в машиностроении профиль рассматривается в плоскости, перпендикулярной поверхности.Для количественной оценки отклонений формы необходимо иметь базу для отсчета этих отклонений.

. В настоящее время для такой оценки используется понятие о прилегающейповерхности (или прилегающем профиле), от которой (от которого) отсчитываютсяколичественные значения отклонения формы.

Прилегающей поверхностью (профилем) называется поверхность (профиль),имеющая форму номинальной поверхности (профиля), соприкасающаяся с реальнойповерхностью (профилем) и расположенная вне материала детали так, что отклонение от нее наиболее удаленной точки реальной поверхности (профиля) в пределах нормируемого участка имеет минимальное значение.

Отклонением расположения называется отклонение реального расположениярассматриваемого элемента от номинального. Отклонения расположения поверхностей нормируются для одной детали. Точность расположения оказывает влияние на собираемость деталей, а также на точность расположения деталей в узле или механизме

При оценке отклонений расположения поверхностей исключаются из рассмотрения отклонения формы рассматриваемых элементов и баз, т. е. реальные поверхности и профили заменяются прилегающими элементами. Существует два подхода к нормированию точности расположения поверхностей элементов деталей:

1. Нормируется точность расположения двух или более элементов относительно друг друга.

2. Нормируется точность расположения поверхности относительно другой поверхности.

Предельные отклонения формы поверхностей указываются на чертежах деталей при наличии особых требований к точности их выполнения, вызываемых условиями работы деталей. В остальных случаях отклонения поверхности от правильной формы должны ограничиваться полем допуска на размер. ГОСТ 24623-81 дает основные определения отклонений формы и взаимного расположения поверхностей (табл.1).

Условные обозначения допусков помещают в прямоугольную рамку, разделенную на две или три части. В первой проставляют условный знак допуска, во второй — числовое значение допуска в миллиметрах, в третьей — буквенное обозначение базы или другой поверхности, к которой относится отклонение.

Таблица 1

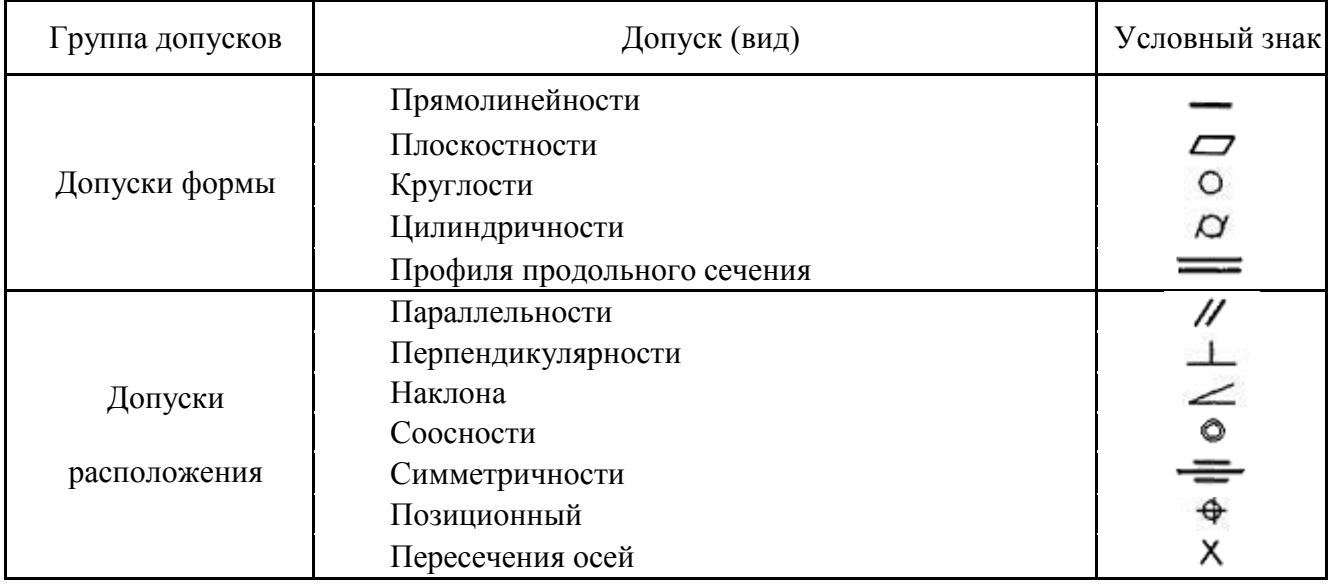

Условные обозначения допусков формы и расположения поверхностей

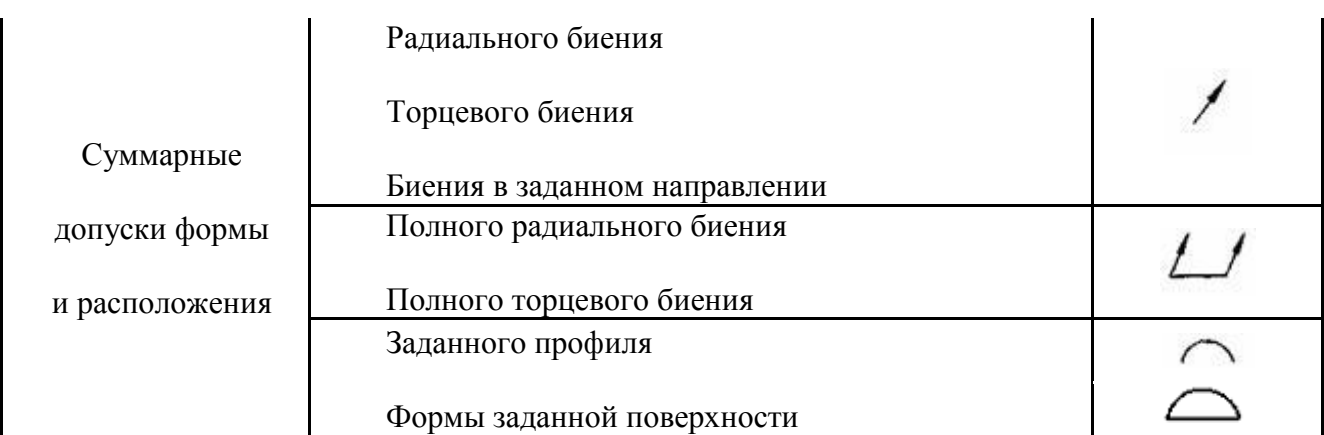

Отклонения формы цилиндрических поверхностей подразделяют на отклонения формы в поперечном сечении и отклонения формы в продольном сечении детали. К отклонениям формы в поперечном сечении относятся следующие:

Отклонение от круглости– это наибольшее расстояние Δ от точек реального профиля до прилегающей к нему окружности (рис. 23, а).

Частными видами отклонения от круглости являются овальность и огранка.

Овальность– это отклонение от круглости, при котором реальный профиль поперечного сечения представляет собой овалообразную фигуру, наименьший и наибольший диаметр которой находятся во взаимно перпендикулярных направлениях (рис. 23, б).

 $\Delta = \frac{d_{max} - d_{min}}{2}$ 

Огранка – это отклонение от круглости, при котором реальный профиль представляет собой многогранную фигуру с числом граней три и более.

Огранка подразделяется по числу граней. В частности, огранка с нечетным числом граней характеризуется тем, что диаметры профиля поперечного сечения во всех направлениях одинаковы (рис. 1, в). Огранка определяется путем трехточечного измерения, т.е. при установке детали в призму (рис. 1 – схема измерения огранки). По разности hнаибольшего и наименьшего показаний прибора и по величине α угла призмы вычисляется величина огранки. Наиболее часто применяют призмы с углом α=60<sup>0</sup> и α=90<sup>0</sup>. Обозначая величину огранки через  $\Delta$  со значком, соответствующим числу граней, а через  $h$  – разность показаний прибора, со значком указывающим угол призмы, получим:

 $\Delta$ 3 =h60/3=h90/2.

Так как не при всяком угле призмы можно выявить огранку с любым числом граней, а число граней не всегда известно заранее, то часто прибегают к последовательному измерению призме с углом  $\alpha = 60^0$ , а затем с углом  $\alpha = 90^0$ .

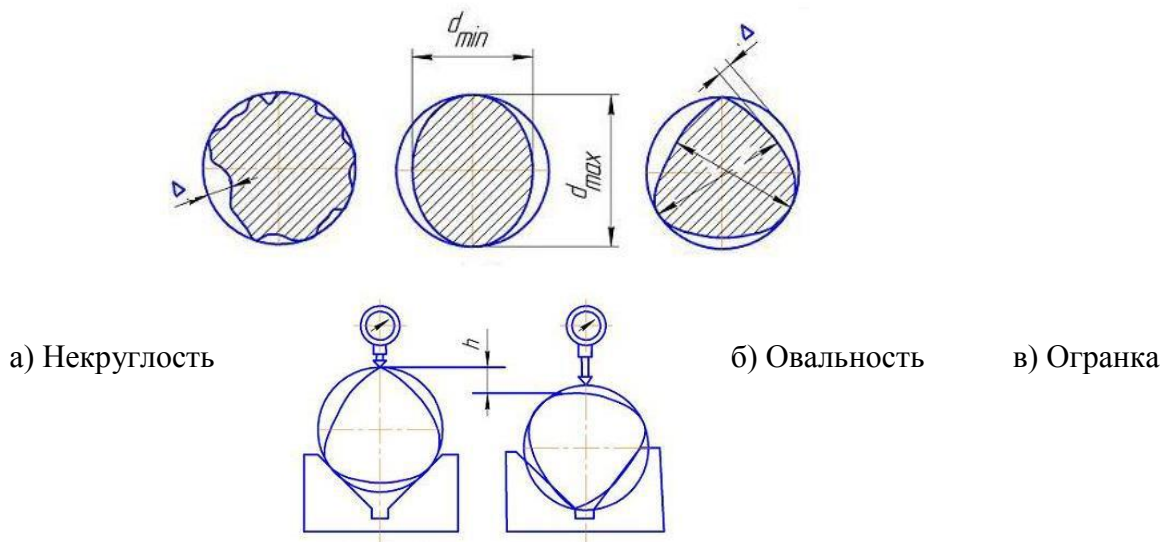

Рис.1. Отклонения формы в поперечном сечении и схема измерения огранки

Отклонение профиля продольного сечения цилиндрических поверхностейхарактеризуется ГОСТ 24462-83 как отклонения от прямолинейности ипараллельности образующих. Частными видами отклонения профиля впродольном сечении являются конусообразность, бочкообразность, седлообразность и изогнутость.

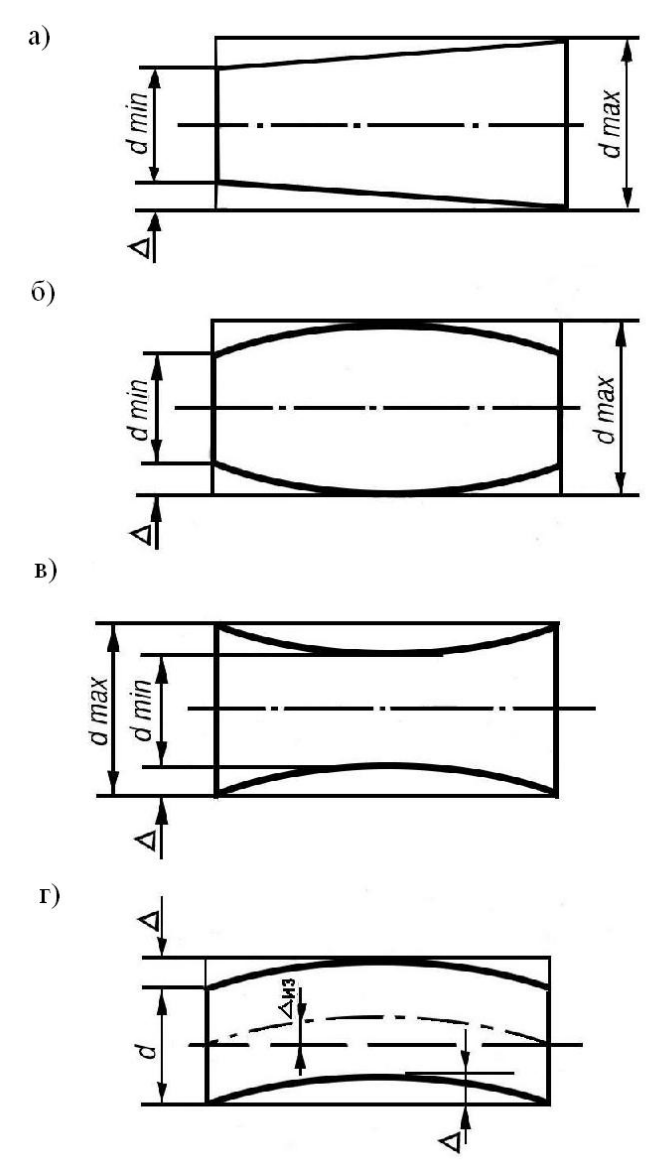

Рис.2 Отклонения профиля в продольном сечении: а) конусообразность; б) бочкообразность;в) седлообразность; г) изогнутость

Конусообразность – это отклонение профиля продольного сечения, при котором<br> $\Delta = \frac{d_{max} - d_{min}}{2}$  $\overline{2}$ 

образующие прямолинейны, но не параллельны (рис.2, а)

Бочкообразность– это отклонение профиля продольного сечения, при котором образующие прямолинейны и диаметры увеличиваются от краев к середине сечения (рис.2, б)

$$
\Delta = \frac{d_{\max} - d_{\min}}{2}
$$

Седлообразность– это отклонение профиля продольного сечения, при котором образующие непрямолинейны и диаметры увеличиваются от краев к середине сечения(рис.2, в)

$$
\varDelta = \frac{d_{\max} - d_{\min}}{2}
$$

Изогнутость– это отклонение образующих от прямолинейности при постоянстве диаметра (рис.2, г)

 $\Delta = \Delta$ из.

Количественно конусообразность, бочкообразность и седлообразность оцениваются так же, как и отклонение профиля продольного сечения, т.е.,

как наибольшее расстояние Δ от точек образующих реальной поверхности, лежащих в плоскости проходящих через ее ость, до соответствующей стороны прилегающего цилиндра в пределах нормируемого участка.

Общим случаем отклонений цилиндрической детали является отклонение от цилиндричности, определяемое, как наибольшее расстояние от точек реальной поверхности до прилегающего к ней цилиндра, в пределах нормируемого участка.

Измерение величины огранки. Для измерения величины огранки

цилиндрической поверхности детали ее следует поместить в призму. Призму

с контролируемой деталью нужно установить на предметный столик вертикального оптиметра так, чтобы ось измерительного стержня была перпендикулярна оси детали и пересекала ее. В этом положении прибор следует установить на ноль. На поверхности детали следует отметить начальную точку измерения в данном сечении. При медленном вращении детали в призме следует по шкале прибора зафиксировать наибольшее и наименьшее показания вертикального оптиметра за полный оборот детали, причем при вращении детали следует исключить особое смещение детали в призме. Абсолютная величина разности h между наибольшим и наименьшим (с учетом знака) показаниями прибора в конкретном сечении по длине контролируемой поверхности характеризует величину огранки, но ею не является. ВеличинаΔ огранки приближенно определяется из выражения (1).

Величину Δ огранки следует определить в трех сечениях контролируемой поверхности. Результаты измерений занести в таблицу.

Измерение овальности осуществляется следующим образом.

Контролируемая деталь устанавливается непосредственно на предметном столике вертикального оптиметра, оптиметр настраивается на ноль в положении, когда его измерительный наконечник находится в продольной плоскости детали. Деталь последовательно прокатывается под измерительным наконечником, причем после каждого измерения она поворачивается на угол  $15{\text -}300^0$ . По наибольшему показанию прибора определяется сечение, в котором диаметр контролируемой поверхности

наибольшей, т.е. dmax. Это поперечное сечение детали следует отметить карандашом на торце поверхности и последовательно в трех сечениях по длине контролируемой поверхности следует измерить значения диаметров dmax. Затем деталь следует повернуть на  $90^0$  вокруг ее оси и также последовательно в тех же трех поперечных сечениях измерить значения диаметра dmin. Результаты измерений следует занести в таблицу№2. Величина Δ овальности определяется для каждого из трех сечений как

$$
\Delta_i = \frac{d_{\max} - d_{\min}}{2}
$$

Измерение отклонения профиля продольного сечения детали осуществляется измерением при помощи блока концевых плоскопараллельных мер длины и рычажной скобы диаметров контролируемой поверхности в трех сечениях по ее длине. Величина diдиаметра в контролируемом сечении определяется как среднеарифметическое значение трех измерений диаметра в данном сечении, при которых ось измерения последовательно поворачивалась на угол 120<sup>0</sup>. Результаты измерений следует занести в таблицу№2.

В данной лабораторной работе контроль радикального и торцевого биения относительно центровых отверстий детали осуществляется в специальномприспособлении (рис. 3). Приспособление состоит из корпуса 1, нанаправляющих которого установлены центры 4 и 11, положение которыхфиксируется при помощи винтов 3 и 4. Контролируемая деталь 2

устанавливается своими центровыми отверстиями на коническихповерхностях центров 4 и 11.

Контроль биения поверхностей необходимо проводить относительно техповерхностей, которыми деталь базируется в механизме.Базовыми поверхностями у валов чаще всего могут быть:

- одна цилиндрическая поверхность (консольный вал); в этом случаебиения всех остальных цилиндрических и торцевых поверхностей должныопределяться при установке детали на призму базовой поверхностью;

-две цилиндрические поверхности (двухопорный вал); в этом случаебиения всех остальных поверхностей должны определяться при установкедетали на две призмы двумя базовыми поверхностями, т.е. измерениепроизводится относительно общей оси этих двух базовых поверхностей.

Контроль величины биения осуществляется по шкале индикатора 9часового типа, закрепленному на кронштейне 8. Кронштейн 8 при помощизажима 7 связан с кронштейном 6, жестко связанным с основанием 5.

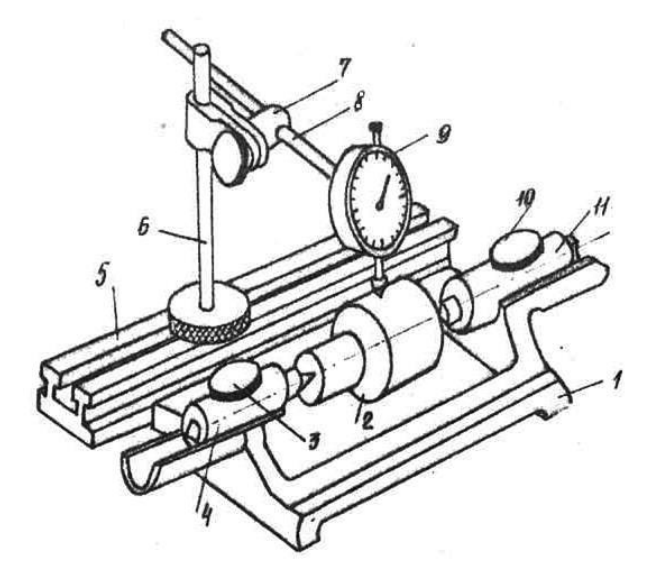

Рис. 3. Приспособление для контроля биения в центрах

# Определение радиального биения на призме

В работе требуется определить радиальное биение поверхности *d1*относительно базовой поверхности *d2* (рис. 28,а). Для этого необходимоустановить призму на поверхность поверочной плиты, измеряемую детальустановить на призму базовой поверхностью, как показано на схемеконтроля. Затем следует установить на поверочной плите основание 5 с

индикатором 9 (рис. 26). Путем перемещения основания 5 по поверочнойплите перемещения кронштейна 8 относительно зажима 7 и зажима 7 скронштейном 8 по кронштейну 6 необходимо расположить измерительныйнаконечник 9 в вертикальной диаметральной плоскости измеряемойповерхности.

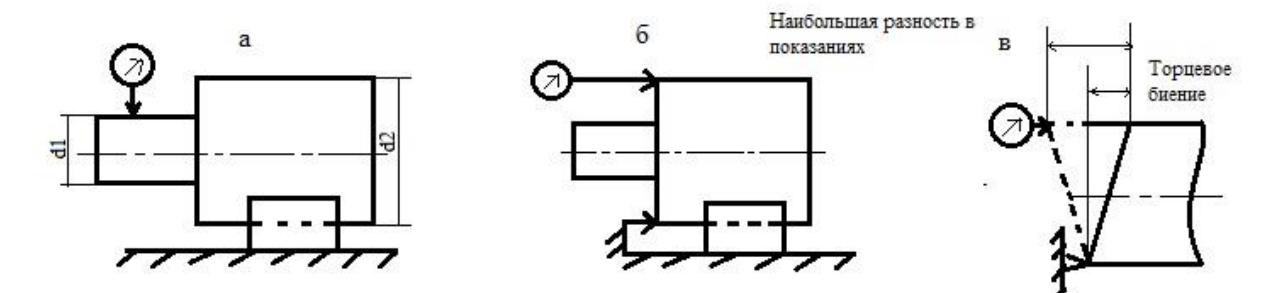

Рис. 4. Схема контроля биения на призме:а – радиального биения; б – торцевого биения с упором;в – определения величины торцевого биения

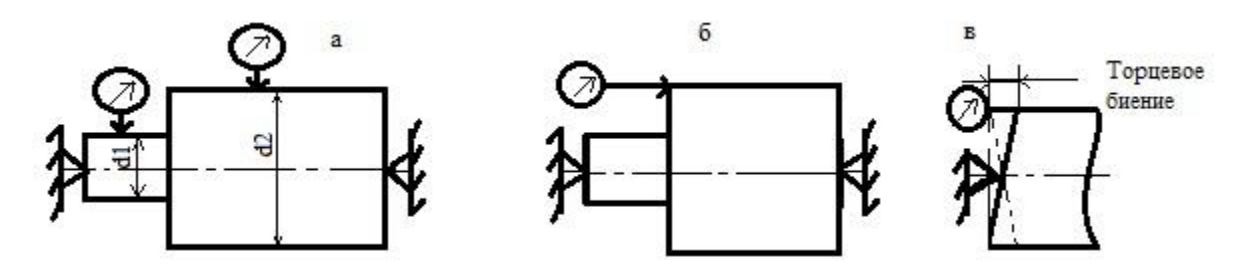

Рис. 5. Схема контроля биения в центрах:а – радиального биения;б – торцевого биения; в – определения торцевого биения

После этого следует перемещением индикатора 9 вниз добиться натягаизмерительного наконечника индикатора в пределах 1-2 мм по показаниюмаленькой стрелки, затем необходимо зафиксировать положение индикаторазажимом 7. Медленно вращая деталь в призме, нужно определить по шкалеиндикатора величину радиального биения контролируемой поверхности,которая определяется как разность между наибольшим и наименьшимпоказаниями за один оборот.

#### $d_3-d_2$ Размер блока кольцевых мер, мм  $d^2-d_1$ Разность величины диаметров в Измерение отклонения профиля сечениях, мм продольного сечения Среднеарифметическое Значение диаметра в значение, мм сечениях di, мм измерительной оси  $210^{0}$ Угол поворота Отклонение формы контролируемой поверхности прибора  $120^{0}$  $0<sup>0</sup>$ кольцевых мер, мм Величина овальности, мм Размер блока Измерение овальности Разности dmax-dmin, мм Показания  $d_{min}$ прибора, MМ  $d_{max}$ Величина угла и призмы Величина огранки Д, мм Измерение величины огранки Разность h показаний прибора, мм  $(paA)$ Показания min прибора, MМ  $max$ Сечения, перпендикулярные к оси контролируемой H Ħ H поверхности

# Результаты измерения отклонения формы поверхностей

Таблица№2

# Таблица№3

Результаты измерения отклонения взаимного расположения поверхностей

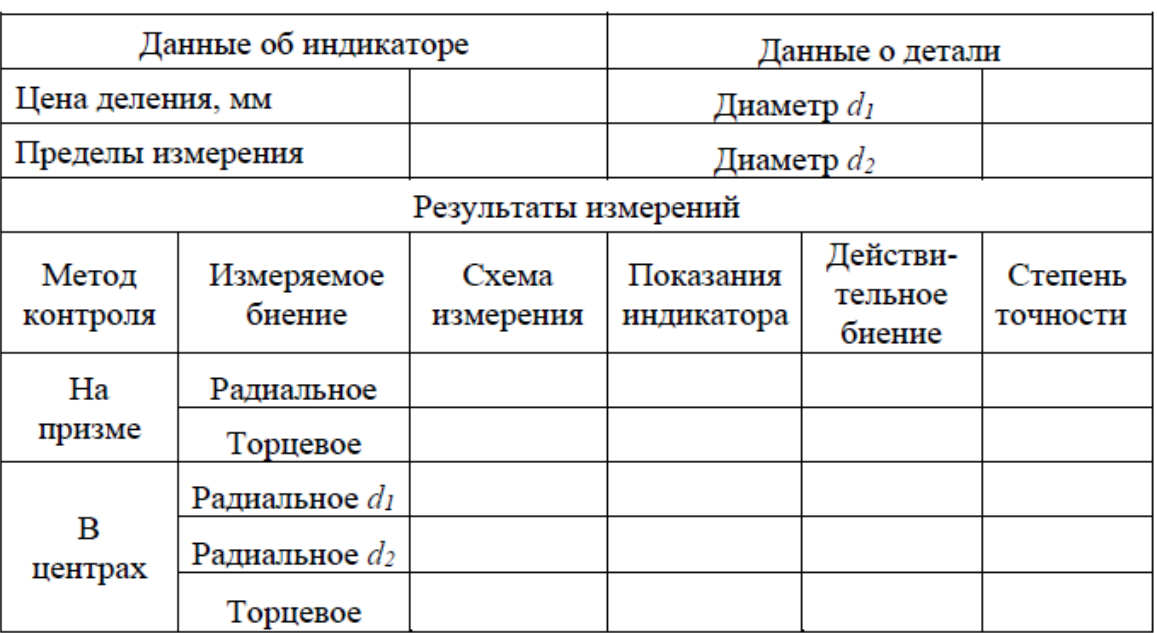

# **2. Оборудование, инструмент и аппаратура**

2.1 Детали различного типа: вал, ось, втулка

- 2.2 Приспособление для контроля биения в центрах.
- 2.3 Призма, индикатор и магнитно-индикаторная стойка

# **3. Безопасность выполнения работы**

При проведении работ должны соблюдаться правила техники безопасности по ГОСТ 12.4.113-82 ССБТ Работы учебные лабораторные.

Общие требования безопасности. ГОСТ 12.2.061-81 ССБТ Оборудование производственное. Общие требования безопасности к рабочим местам.

# **4. Исходные данные к лабораторной работе**

4.1 Чертежи деталей

# **5. Порядок выполнения работы**

- 5.1 Инструктаж по технике безопасности.
- 5.2 Подготовительный этап 1,3
- 5.2.1 Изучить выбор средства измерения.
- 5.2.2 Изучить правила пользования средствами измерений.
- 5.3 Исполнительный этап
- 5.3.1Проверить допуск формы и расположение поверхностей на точность

5.3.2 Записать контролируемые параметры. Сравнить полученные результаты с допускаемыми по чертежу.

# **6.Составление отчёта по лабораторной работе**

Отчёт по работе в общем виде должен содержать:

- наименование работы;
- цель выполненной работы;
- порядок выполнения;

• результаты измерения точности допусков в сравнении с допускаемыми допусками по чертежу;

• выводы и предложения (перечислить, какие погрешности могут возникнуть при измерении, выходящими за пределы допустимых).

### **Вопросы**

- 1. Подходы к нормированию точности расположения поверхностей.
- 2. Что представляет собой отклонение формы поверхностей?
- 3. Что представляет собой отклонение расположенияповерхностей?

# **Литература**

- 1. Контрольно-измерительные приборы и инструменты: Учебник для проф. образования/ С.А. Зайцев, Д.Д. Грибанов.-М.: Издательский центр «Академия»; ПрофОбрИздат, 2002. - 464 c.
- 2. Секацкий, В. С., Мерзликина Н.В. Методы и средства измерений и контроля: Учебное пособие/ В. С. Секацкий, Н.В. Мерзликина. Красноярск: ИПЦ СФУ, 2007. 38 с.

# **ЛАБОРАТОРНАЯ РАБОТА №7 ТЕХНИЧЕСКИЙ КОНТРОЛЬ ШЕРОХОВАТОСТИ ПОВЕРХНОСТЕЙ ИЗДЕЛИЙ**

**Цель работы:**научиться осуществлять технический контрольшероховатости поверхностей изделий. Создать условия для формированияОК4. Осуществлять поиск, анализ и оценку информации, необходимой для постановки и решения профессиональных задач, профессионального и личностного развития, ОК 6. Работать в коллективе и в команде, эффективно общаться с коллегами, руководством, потребителями.

**Задание:** провести технический контрольшероховатости поверхностей изделий

# **2. Теоретические положения**

Шероховатость поверхности – это совокупность неровностей поверхностис относительно малыми шагами, выделенная на базовой длине *l*.

Требования к шероховатости устанавливаются путем указания численныхзначений ряда параметров, предусмотренных ГОСТ 2789-73. На рис. 1приведенапрофилограмма увеличенных микронеровностей.

Средняя линия профиля m-m – базовая линия, имеющая форму номинального профиля и проведенная так, что в пределах базовой длины среднее квадратическое отклонение профиля от этой линии минимально.

Линия выступов профиля – линия, параллельная средней линии, проходящая через высшую точку профиля в пределах базовой длины.

Линия впадин профиля – линия, параллельная средней линии, проходящая через низшую точку профиля в пределах базовой длины.

Численные параметры шероховатости поверхности*Ra*– среднее арифметическое абсолютных значений отклонений профиля впределах базовой длины, мкм

$$
R_a = \frac{1}{l} \int_0^l \left| y(x_i) \right| dx
$$
или приближенно  $R_a = \frac{1}{n} \sum_{i=1}^n \left| y(x_i) \right|$ 

где *l* – базовая длина, выбираемая из ряда: 0,01; 0,03; 0,08; 0,25; 0,80; 2,5;8,25 мм;

*y* – расстояние между любой точкой профиля и средней линией,измеренной по нормали, проведенной к средней линии через эту точкупрофиля;

*Rz*– высота неровностей профиля по десяти точкам – это сумма среднихарифметических абсолютных отклонений точек пяти наибольшихминимумов и пяти наибольших максимумов профиля в пределах базовойдлины, мкм.

$$
R_z = \frac{1}{5} \left[ \sum_{i=1}^{5} \left| Y_{\text{pi}} \right| + \sum_{i=1}^{5} \left| Y_{\text{vi}} \right| \right],
$$

где YpiиYvi– расстояния высших точек пяти наибольших максимумов инизших точек пяти наибольших минимумов до линии, параллельной среднейи не пересекающей профиль;

*Rmax*– наибольшая высота неровностей профиля, определяемая какрасстояние между линией выступов профиля и линией впадин профиля впределах базовой длины, мкм;

*Sm*– средний шаг неровностей профиля, определяемый как среднееарифметическое значение шага неровностей профиля в пределах базовойдлины, мм.

$$
S_m = \frac{1}{n} \sum_{i=1}^n S_{mi}
$$

где *n -* число шагов в пределах базовой длины;

*Smi*– длина отрезка средней линии, ограниченного точками пересеченияэтой линии одноименных сторон средних неровностей;

*Si*– среднее значение шагов местных выступов профиля, находящихся впределах базовой длины, мм:

$$
S_i = \frac{1}{n} \sum_{i=1}^n S_{ii},
$$

где *n* – чисто шагов неровностей по вершинам в пределах базовой длины;

*tp*– относительная опорная длина профиля, определяемая как отношениеопорной длины профиля *ηр*к базовой длине *l* в процентах:

$$
t_p = \frac{\eta_p}{l} * 100\%
$$

*n* –число отрезков *«bi»* в пределах базовой длины;

*ρ* – уровень сечения профиля, определяемый как расстояние между линиейвыступов и линией, пересекающей профиль эквидистантно линии выступовпрофиля.

Числовые значения уровня сечения профиля «*ρ*» выбираются из рядов 5;10; 15; 20; 25; 30; 40; 50; 60; 70; 80; 90% от *Rmax*.

Числовые значения относительной опорной длины профиля *tp*выбираютсяиз рядов: 10, 15, 20, 25, 30, 40, 50, 60, 70, 80, 90%.

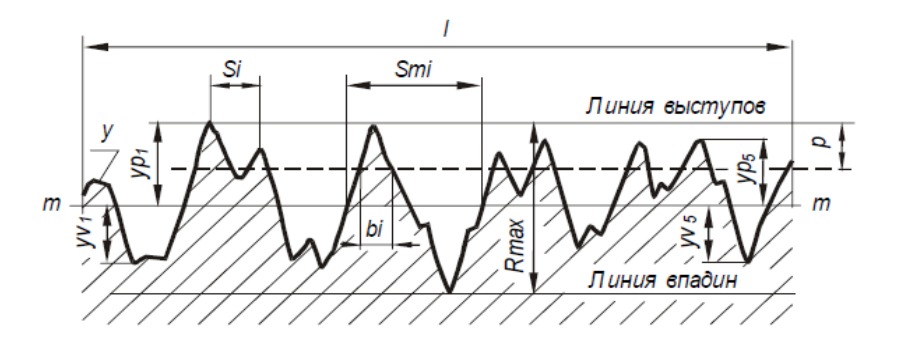

Рис. 1. Профилограмма микронеровностей

#### **Методы и средства оценки шероховатости поверхности**

Оценка шероховатости поверхности может осуществляться качественными и количественными методами.Качественные методы оценки основаны на сравнении обработанной поверхности с образцами шероховатости.

Количественные методы основаны на измерение микронеровностей специальными приборами.Контроль шероховатости путем сравнения со стандартными образцами или аттестованной деталью широко используется в цеховых условиях. Шероховатость поверхности детали сравнивается визуально (невооруженным глазом или через лупу) с поверхностью образца из того же материала и обработанного тем же способом, что и деталь. Метод сравнения обеспечивает надежную оценку шероховатости поверхности в пределах*Ra*  = 0,63...5 мкм. Более чистые поверхности (*Ra* = 0,08...0,32 мкм) сравниваются с помощью специальных микроскопов сравнения.

Количественные методы оценки основаны на измерении микронеровностей специальными приборами (бесконтактными и контактными).

Наибольшее распространение для бесконтактных измерений шероховатостей получили оптические приборы: светового сечения, теневой проекции и интерференции света.

Приборы светового сечения (ПСС) называют двойными микроскопам (МИС-11 системы В.П. Линника).

Они позволяют измерять шероховатость поверхности до *Rz*= 0,8 мкм. Для измерения более чистых поверхностей с *Rz*= 0,8...0,03 мкм применяют микроинтерферометры (МИИ-4; МИИ-5; МИИ-10; МИИ-12), работающиена принципе интерференции света. Поверхность образца (детали) рассматривается в микроскоп и при этом наее изображение накладываются интерференционные полосы, по искривлению которых судят о распределениинеровностей. Если бы контролируемая поверхность была идеально плоской, то на ней возникли бы прямые параллельные интерференционные полосы. Микронеровности на поверхности изменяют ход лучей и вызываютискривление полос, которые воспроизводят микропрофиль контролируемого участка. Высоту неровностейопределяют так же, как и в методе светового сечения с помощью винтового окулярного микрометра.Наибольшее распространение для определения шероховатости поверхности контактным методом получили щуповые приборы, работающие по методу ощупывания поверхности алмазной иглой. К этой группе приборов относятся профилометры, непосредственно показывающие среднее арифметическое отклонение профиля*Ra*, и профилографы, записывающие профиль поверхности. Алмазные иглы к профилометрам и профилографамимеют коническую форму с очень малым радиусом закругления при вершине.

Отечественной промышленностью выпускаются профилометры-профилографы моделей 201; 202; 280;171311, а также профилометры моделей 253, 283, 296, 171621, которые позволяют измерять параметр шероховатости *Ra* до 0,02...0,04 мкм.

Для оценки шероховатости поверхностей деталей больших габаритов, в труднодоступных местах, когданепосредственное применение прибором невозможно, используют метод слепков. Специально изготовленнуюмассу с силой прикладывают к измеряемой поверхности. После застывания масса отделяется от поверхности,получается слепок, на поверхности которого зеркально повторяются неровности исследуемой поверхности. Поизмеренной шероховатости поверхности слепка определяют параметры шероховатости контролируемой поверхности детали. В качестве материала для слепка применяют целлулоид, легкоплавкие сплавы, воск, парафин,серу, гипс-хромпик и др. Для измерения шероховатости используют преимущественно бесконтактные методы.

 МЕТОДИКА ВЫПОЛНЕНИЯ ИЗМЕРЕНИЙ ПАРАМЕТРОВ ШЕРОХОВАТОСТИ ПОВЕРХНОСТИ ПРИ ПОМОЩИ ПРОФИЛОГРАФОВ С ГРАФИЧЕСКОЙ РЕГИСТРАЦИЕЙ ПРОФИЛЯ

Настоящая методика распространяется на методы выполнения измерений параметров шероховатости *Ra*,*Rz*, *R*max, *Sт*, *S*, *tp*в системе *М*, а также исследования других параметров профиля по снятымпрофилограмам поверхности.

Все термины и определения, используемые в данной методике, соответствуют ГОСТ 2789–73.

НАСТРОЙКА ПРИБОРА И УСТАНОВКА ОБРАЗЦА

Перед измерением прибор настраивается в соответствии с инструкцией по пользованию им персоналом,прошедшим соответствующую подготовку и имеющим навыки работы с ним.

Поверхность контролируемого образца устанавливают так, чтобы направление сечения, определяющегопрофиль, совпадало с указанным в технической документации, утвержденной к прибору в установленном порядке. Поверхность должна быть тщательно очищена от посторонних примесей и обезжирена.

ВЫБОР УВЕЛИЧЕНИЙ ПРИБОРА

Вертикальное и горизонтальное увеличения профилографа должны выбираться из технических требованийтех устройств, которые используются для дальнейшей обработки профиля.

Вертикальное увеличение (*V*в) при этом должно быть наибольшим из возможных. Горизонтальное увеличение (*V*г) должно соответствовать «растяжке» профиля из условия обеспечения угла наклона боковых сторон φ

не более 80º.

Данные, необходимые для выбора увеличения, приводятся в описании к прибору.

ВЫБОР ОПОРЫ ИЗМЕРИТЕЛЬНОГО ДАТЧИКА

Выбор опоры датчика зависит от радиуса кривизны ее рабочей поверхности, которая маркируется на каждой из опор в поставляемом к прибору комплекте. При этом радиус опоры *R* в направлении трассы ощупываниядатчиком прибора должны быть не менее 50 значений базовой длины, на которой определяется параметр шероховатости(рис. 1, *а*). При базовой длине 2,5 мм и более предпочтительнее использовать вспомогательную опору, поставляемую к прибору (рис. 2, *б*).

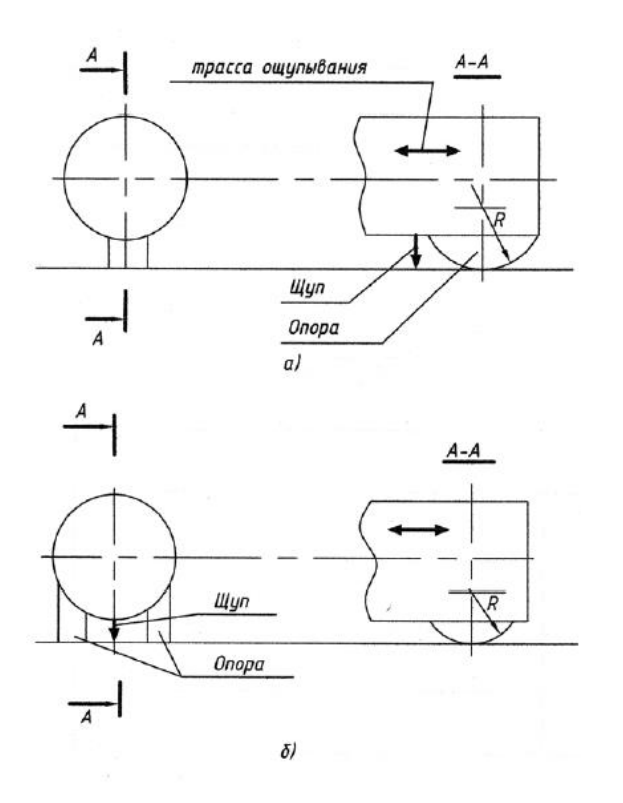

Рис. 2. Схема выбора опоры измерительного датчика

Таблица1

Расчетные значения параметров шероховатости поверхности по ГОСТ 2789–73

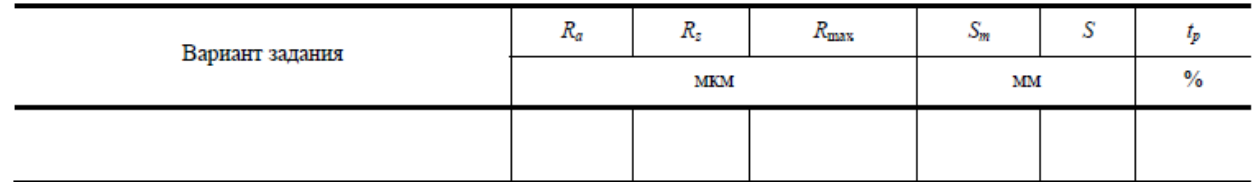

# **2. Оборудование, инструмент и аппаратура**

2.1 Детали различного типа: плита

2.2 Профилометр.

# **3. Безопасность выполнения работы**

При проведении работ должны соблюдаться правила техники безопасности по ГОСТ 12.4.113-82 ССБТ Работы учебные лабораторные.

Общие требования безопасности. ГОСТ 12.2.061-81 ССБТ Оборудование производственное. Общие требования безопасности к рабочим местам.

# **4. Исходные данные к лабораторной работе**

4.1 Чертежи деталей

# **5. Порядок выполнения работы**

- 5.1 Инструктаж по технике безопасности.
- 5.2 Подготовительный этап 1,3
- 5.2.1 Изучить выбор средства измерения.
- 5.2.2 Изучить правила пользования средствами измерений.
- 5.3 Исполнительный этап
- 5.3.1Проверить параметры шероховатости.

5.3.2 Записать контролируемые параметры. Сравнить полученные результаты с допускаемыми по чертежу.

# **6.Составление отчёта по лабораторной работе**

Отчёт по работе в общем виде должен содержать:

- наименование работы;
- цель выполненной работы;
- порядок выполнения;
- результаты измерения шероховатости в сравнении с допускаемой шероховатостью по чертежу;
- выводы.

# **Вопросы**

- 1. Методы оценки шероховатости поверхности.
- 2. Что представляет собой шероховатость поверхностей?
- 3. Контактные и бесконтактные измеренияшероховатости.

# **Литература**

- 1. Контрольно-измерительные приборы и инструменты: Учебник для проф. образования/ С.А. Зайцев, Д.Д. Грибанов.-М.: Издательский центр «Академия»; ПрофОбрИздат, 2002. - 464 c.
- 2. Секацкий, В. С., Мерзликина Н.В. Методы и средства измерений и контроля: Учебное пособие/ В. С. Секацкий, Н.В. Мерзликина. Красноярск: ИПЦ СФУ, 2007. 38 с.